#### **Visualization in HCI** 05-499/05-899 Section C

#### Views + Filter & Aggregate March 27, 2017

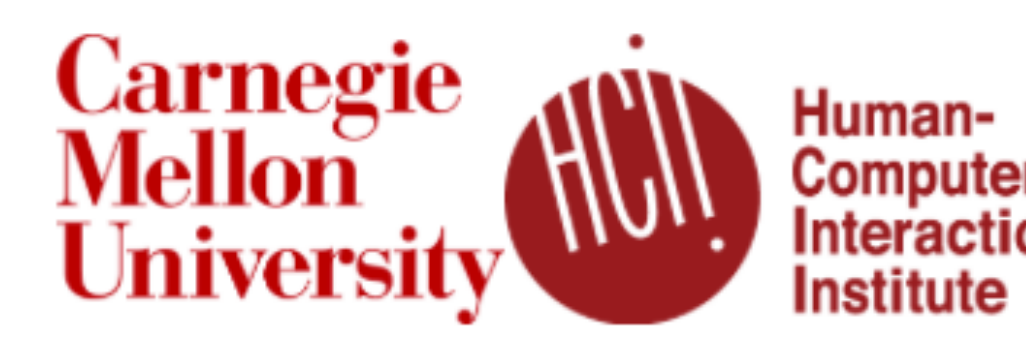

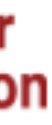

# Final Project

#### **Next Wednesday, April 5**

Informal 10-minute group meeting in class.

Be prepared to describe your finalized dataset and show sketches or prototypes of (some) of your views.

Sign up for a timeslot on Slack!

#### **Wednesday, April 19**

"Project Milestone" Due

Submit draft of the current state of your process book via github

Refer to details at:

[https://cmu-vis-course.github.io/2017/](https://cmu-vis-course.github.io/2017/project/) [project/](https://cmu-vis-course.github.io/2017/project/)

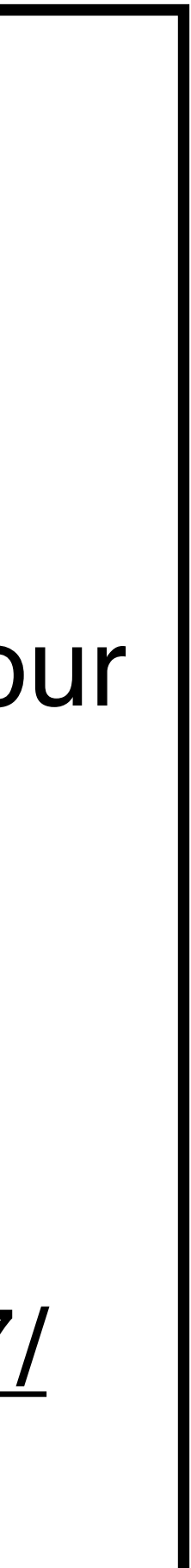

# PARTITIONING

action on the dataset that **separates the data into groups design choices**

how to divide data up between views, given a hierarchy of attributes how many splits, and order of splits how many views (usually data driven) **partition attribute(s)** typically categorical

### Partitioning

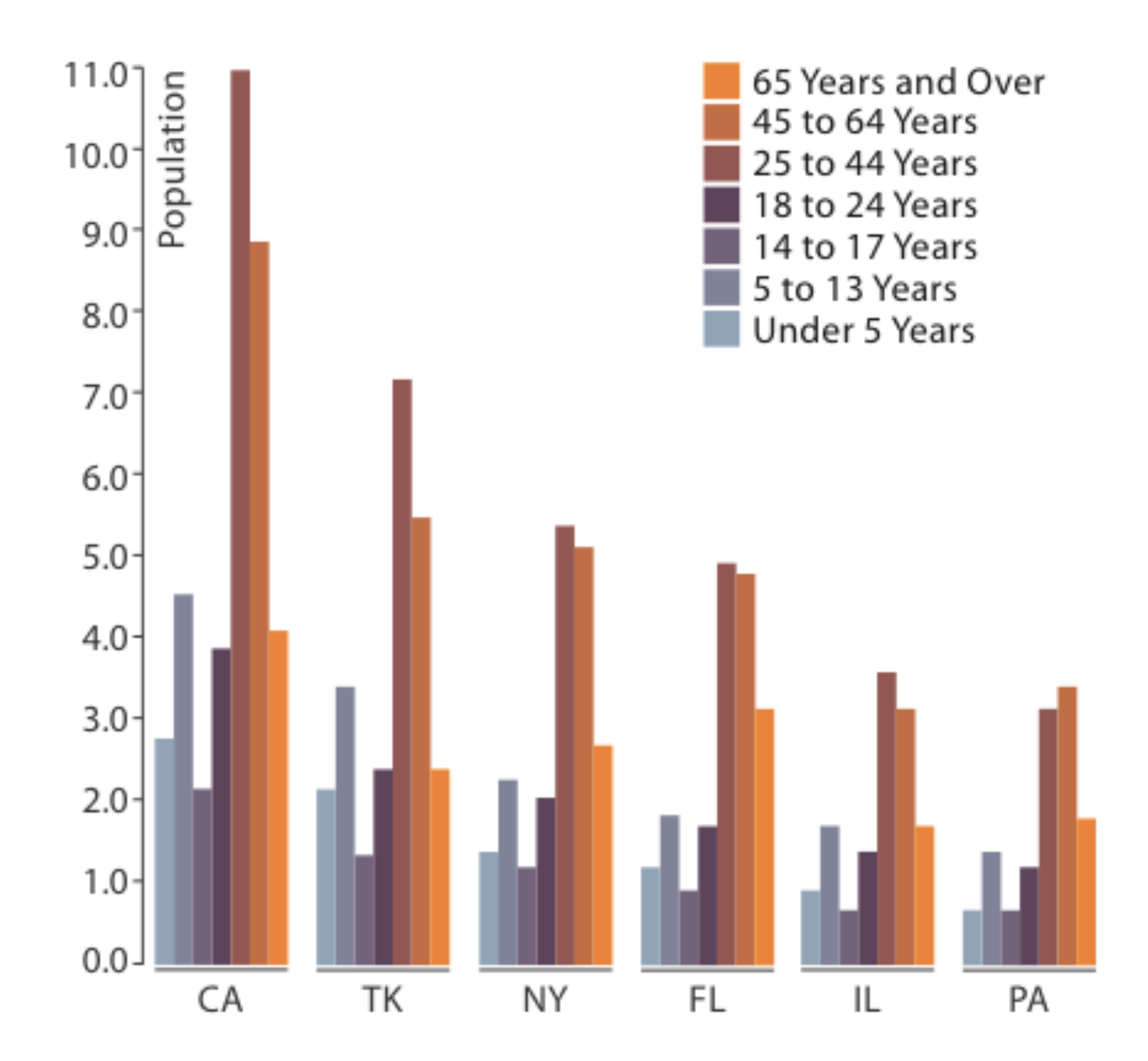

**Partitioned by State** 

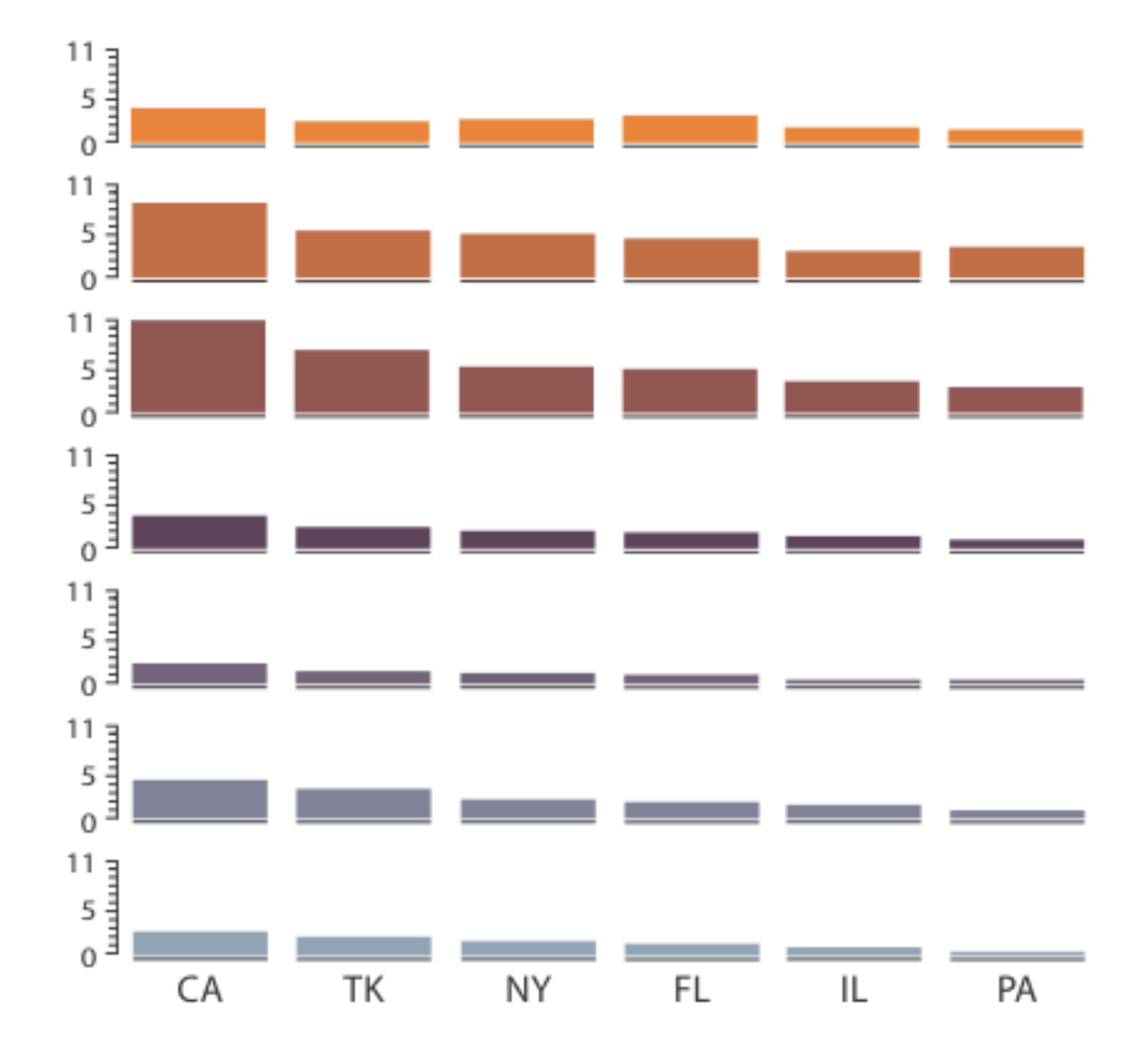

#### Partitioned by Age Group and State

## **Trellis Plots**

#### **panel variables**

attributes encoded in individual views

#### **partitioning variables**

partitioning attributes assigned to columns, rows, and pages

#### **main-effects ordering**

order partitioning variable levels/states based on derived data

support perception of trends and structure in data

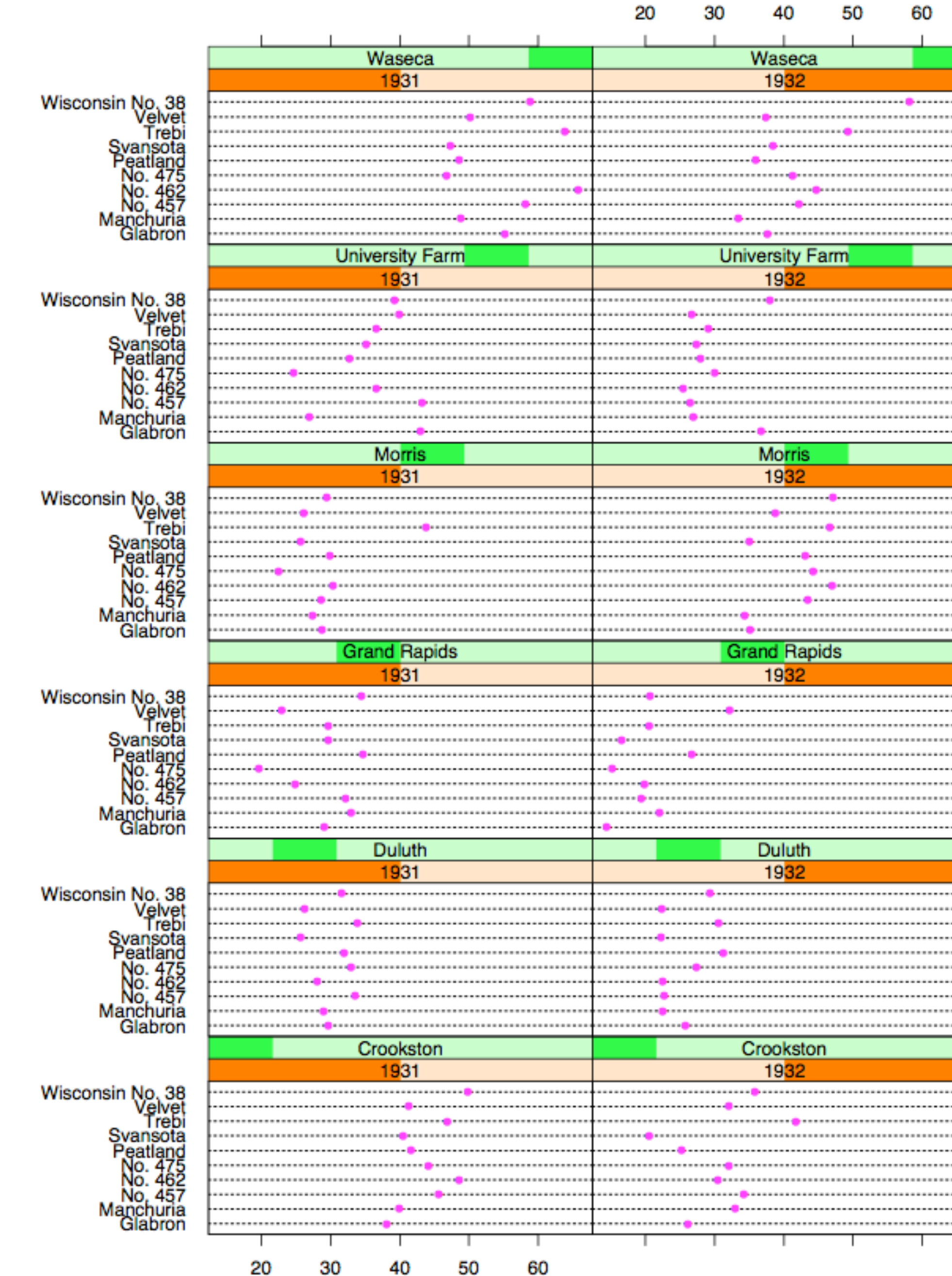

Barley Yield (bushels/acre)

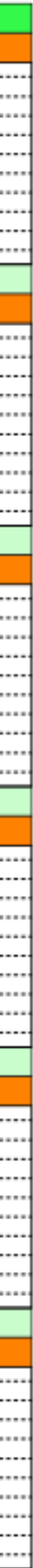

#### Becker 1996

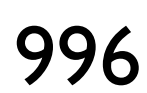

#### **Data**

Barley Yields in two years across multiple farms for multiples barley strains

#### **partitioning variables**

Columns partitioned by year

Rows partitioned by farm

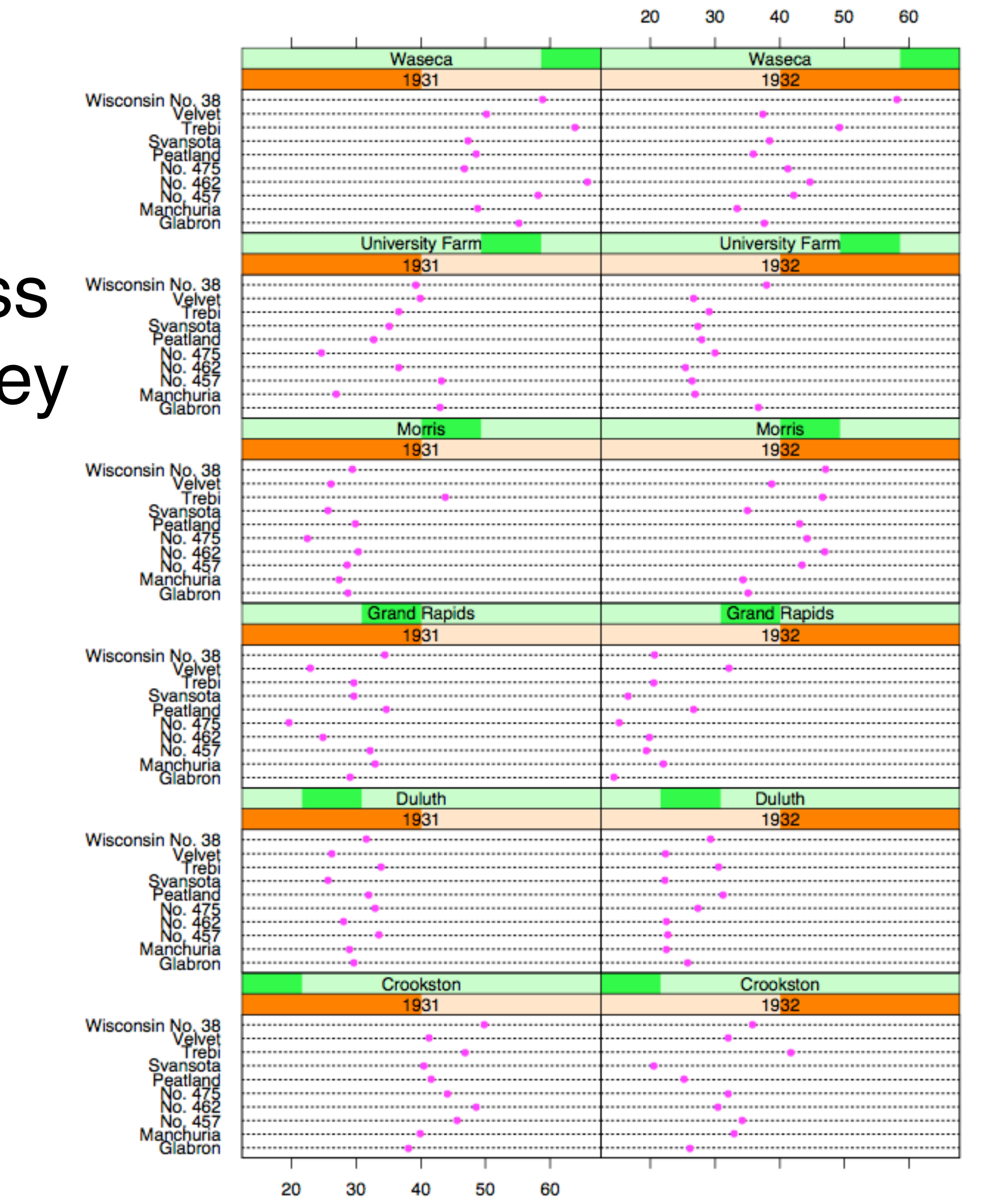

Barley Yield (bushels/acre)

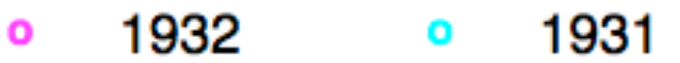

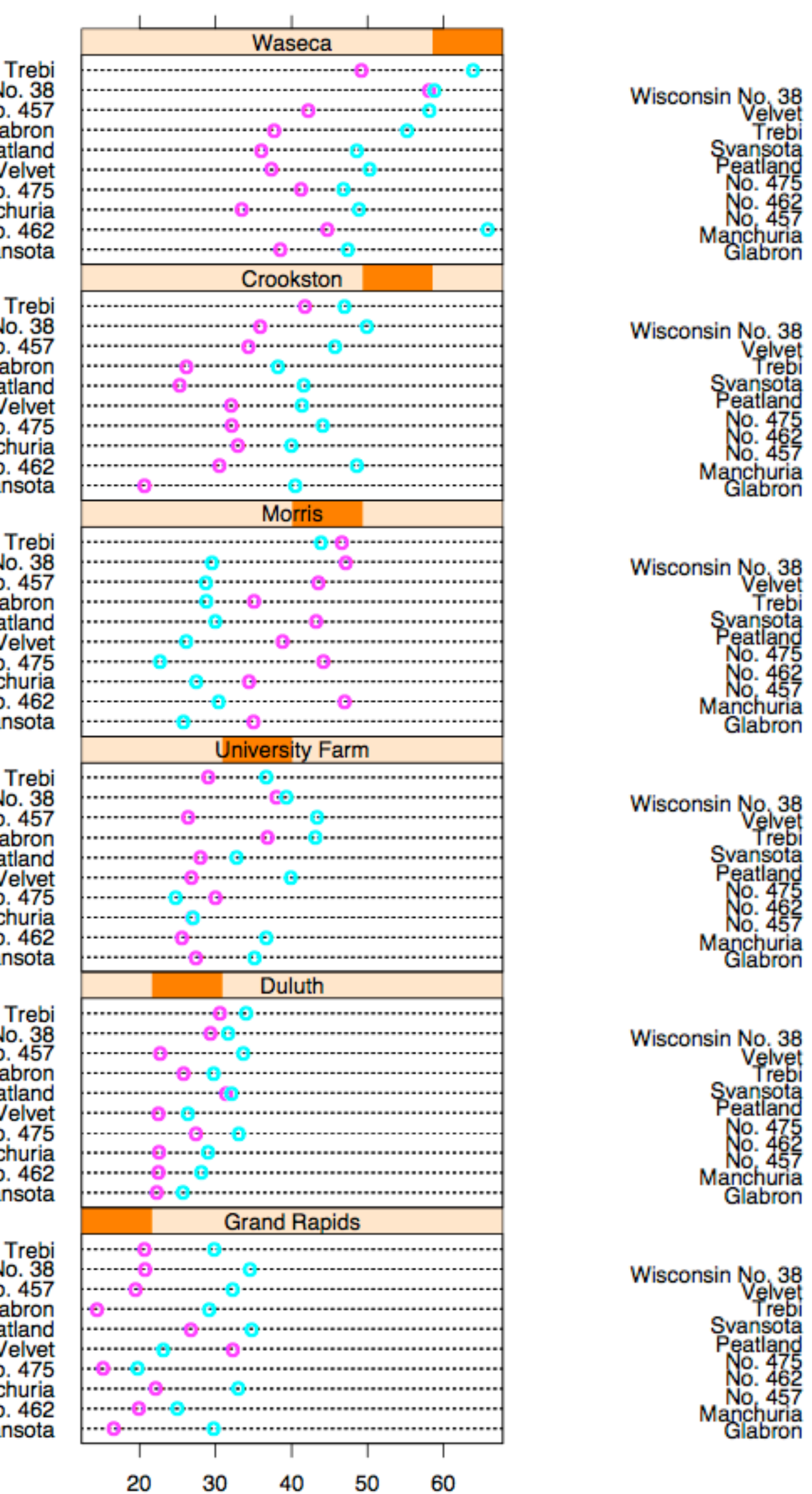

Trebi<br>Wisconsin No. 38<br>No. 457<br>Glabron<br>Peatland<br>Velvet No. 475<br>Manchuria<br>No. 462<br>Svansota Trebi<br>Wisconsin No. 38<br>No. 457<br>Glabron Peatland<br>Peatland<br>Velvet<br>No. 475<br>Manchuria<br>No. 462<br>Svansota Trebi<br>Wisconsin No. 38<br>No. 457<br>Glabron Peatland<br>Peatland<br>Velvet<br>No. 475<br>Manchuria<br>No. 462<br>Svansota Trebi<br>Wisconsin No. 38<br>No. 457<br>Glabron Peatland<br>Peatland<br>Velvet<br>No. 475<br>Manchuria<br>No. 462<br>Svansota Trebi<br>
Wisconsin No. 38<br>
No. 457<br>
Glabron<br>
Peatland<br>
Velvet<br>
No. 475<br>
Manchuria<br>
No. 462<br>
Svansota

Trebi<br>Wisconsin No. 38<br>No. 457 Glabron Peatland Velvet No. 475 Manchuria No. 462 Svansota

Barley Yield (bushels/acre)

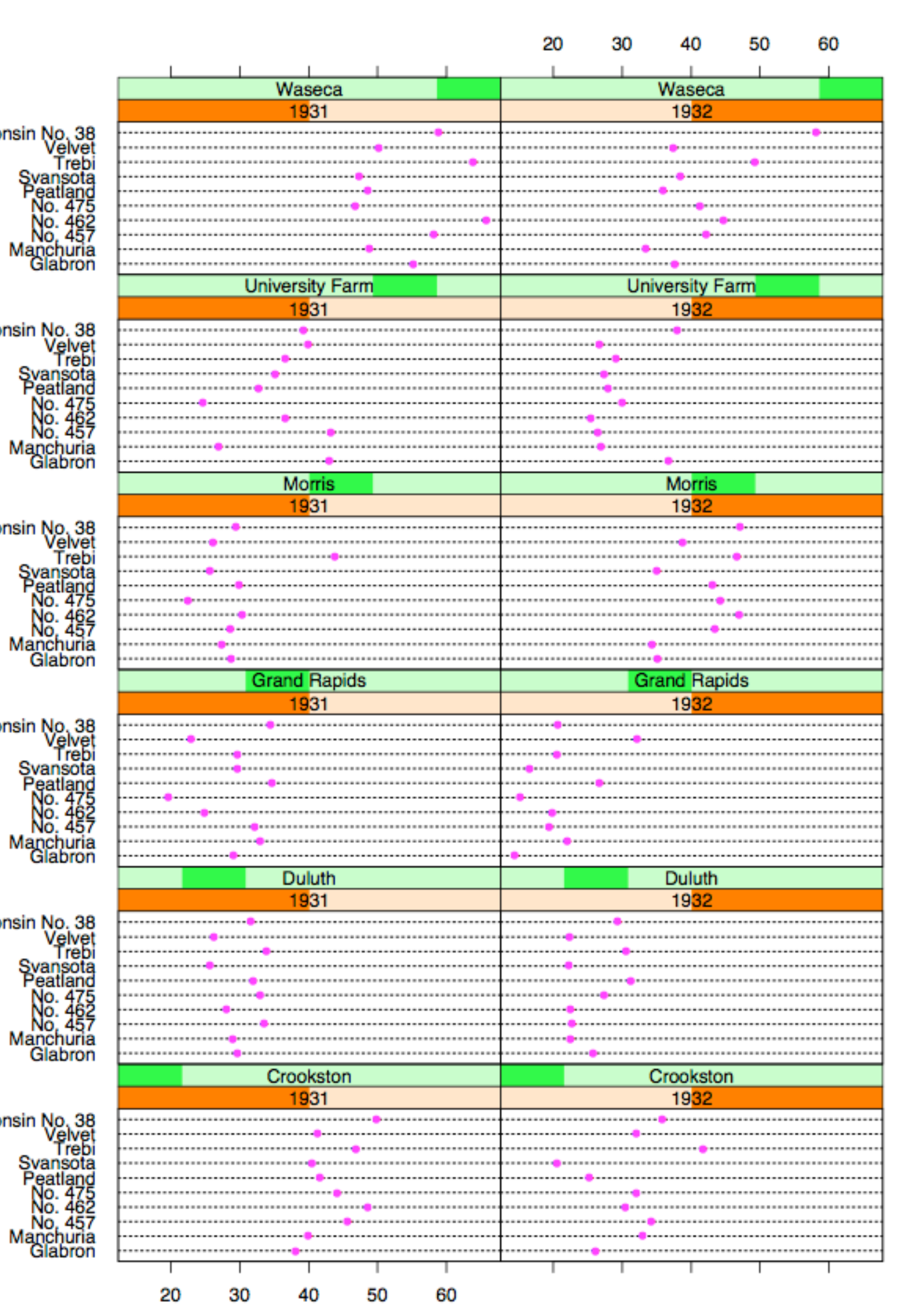

Barley Yield (bushels/acre)

Becker 1996

## Recursive Subdivision

**partitioning:** flexibly transform data attributes into a hierarchy

use treemaps as spacefilling rectangular layouts

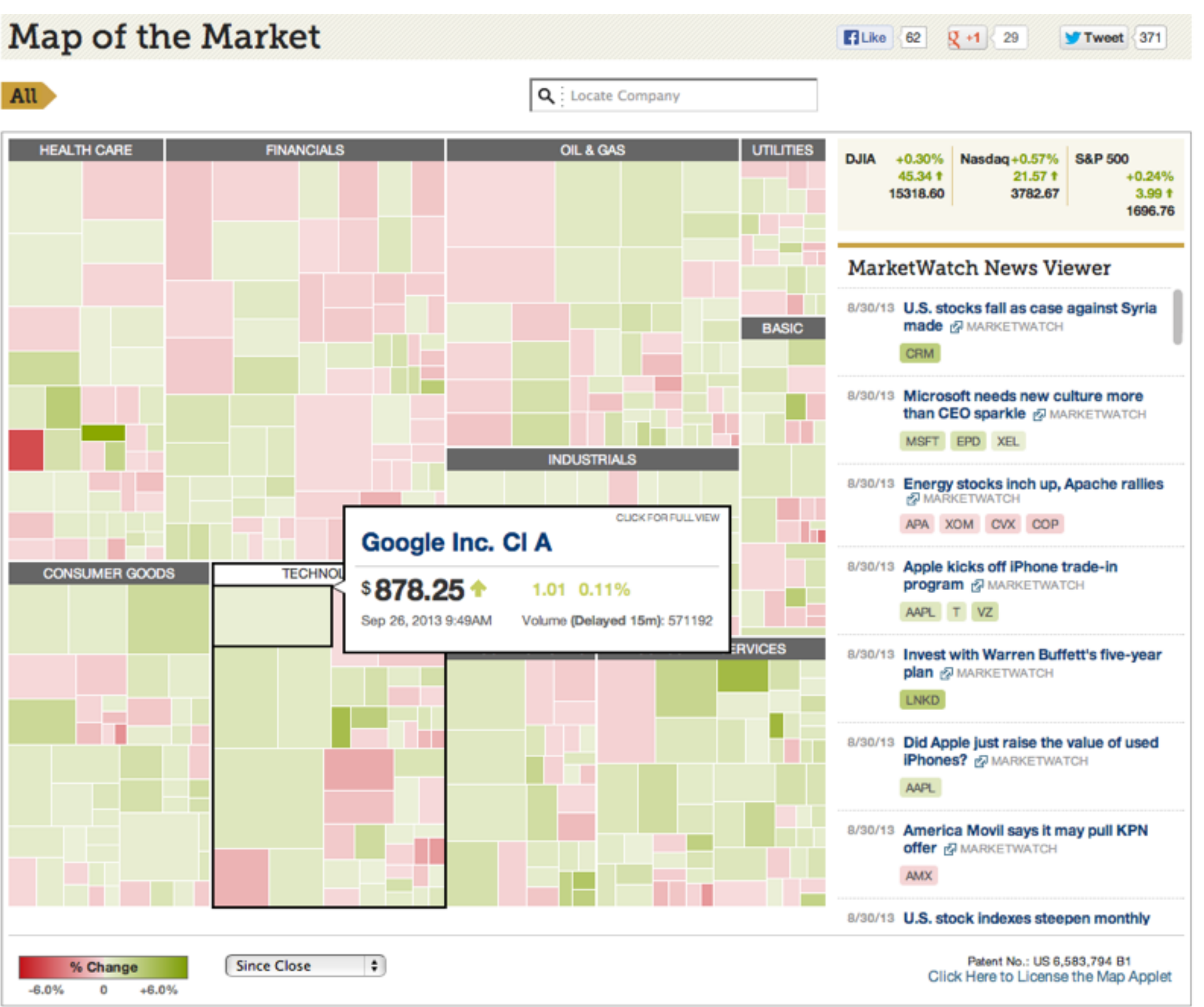

#### **Treemap**

## HiVE example: London property

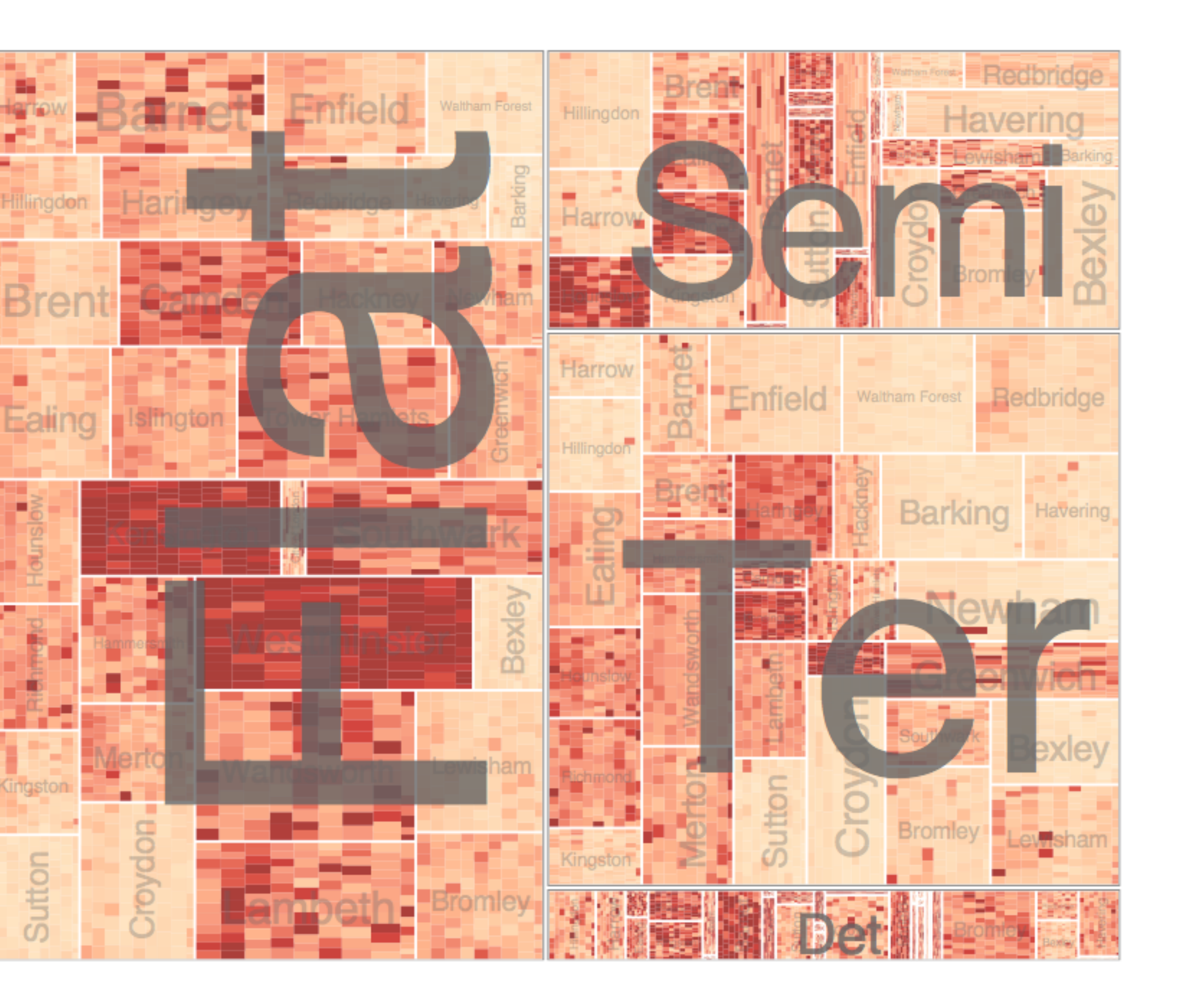

#### **partitioning attributes**

house type neighborhood sale time

#### **encoding attributes**

average price (color) number of sales (size)

#### **results**

between neighborhoods, different housing distributions within neighborhoods, similar prices

Slingsby 2009

## HiVE example: London property

#### **partitioning attributes**

neighborhood location neighborhood house type sale time (year) sale time (month)

#### **encoding attributes**

average price (color) *n/a* (size)

#### **results**

expensive neighborhoods near center of city

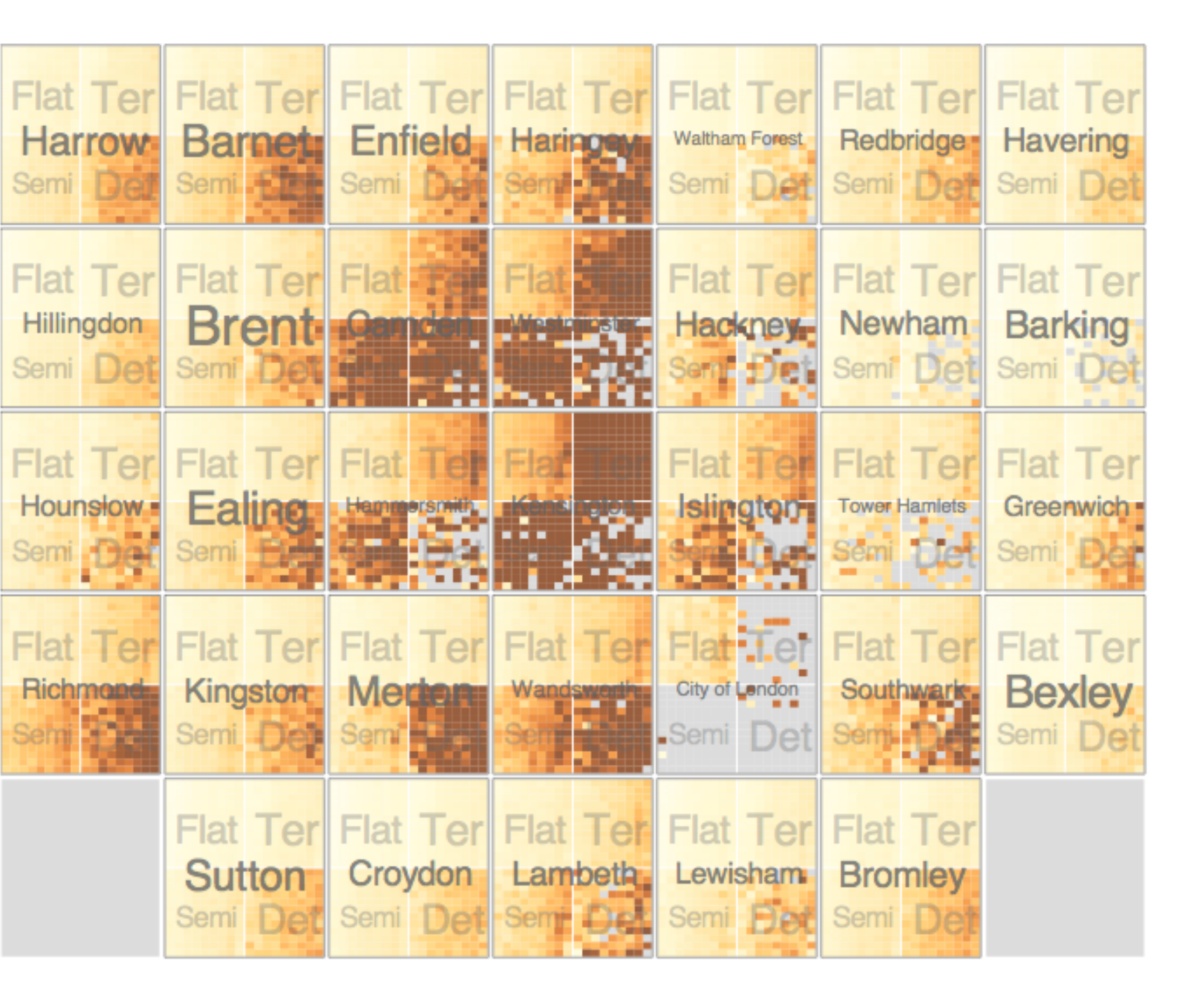

Slingsby 2009

#### Configuring Hierarchical Layouts to Address **Research Questions**

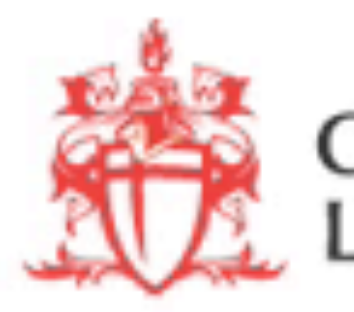

Aidan Slingsby, Jason Dykes and Jo Wood giCentre, Department of Information Science, City University London http://www.gicentre.org/hierarchical\_layouts/

**CITY UNIVERSITY<br>ONDON** 

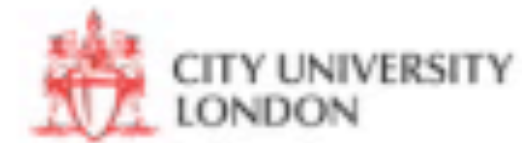

## LAYERING

combining multiple views on top of one another to form a composite view

#### **rationale**

supports a larger, more detailed view than using multiple views

#### **trade-off**

layering imposes constraints on visual encoding choice as well as number of layers that can be shown

# JOSEPH MINARD

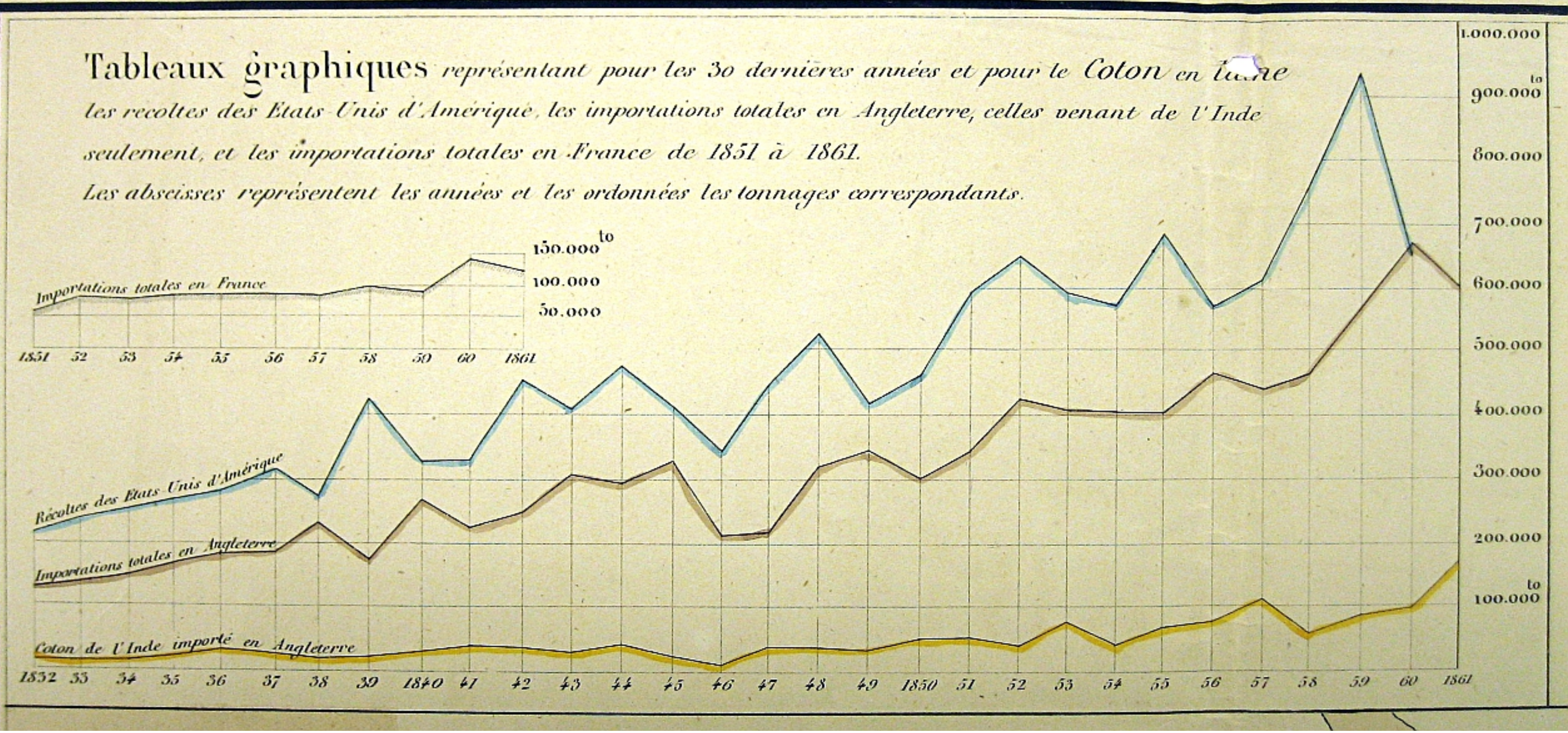

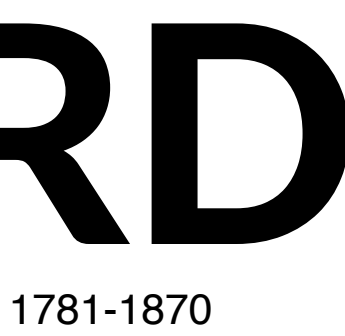

### overlays

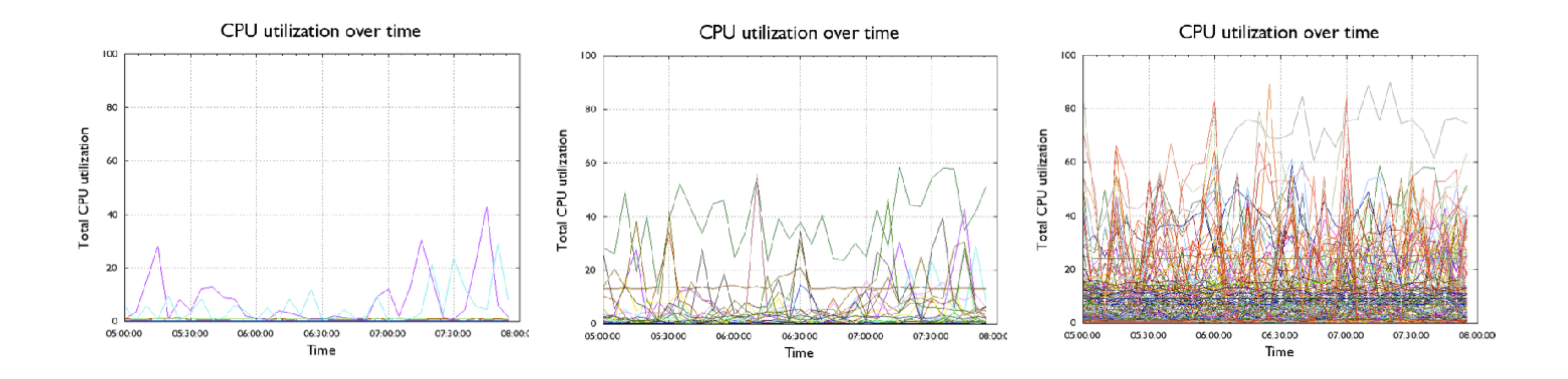

### Combined

Partitioned + layered graph Synchronized through highlighting

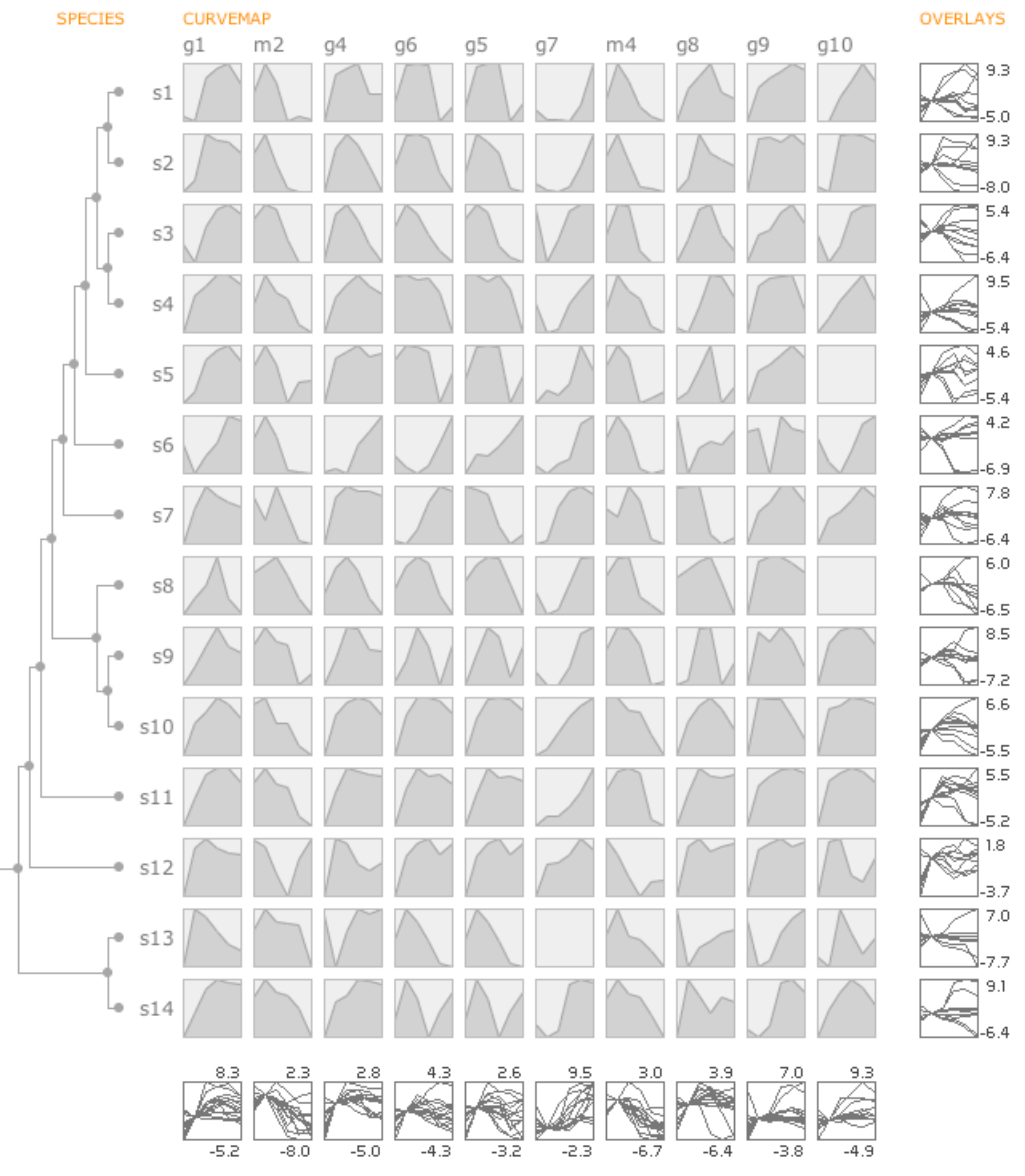

 $-8.0$ 9.5

### **MCV to the Max**

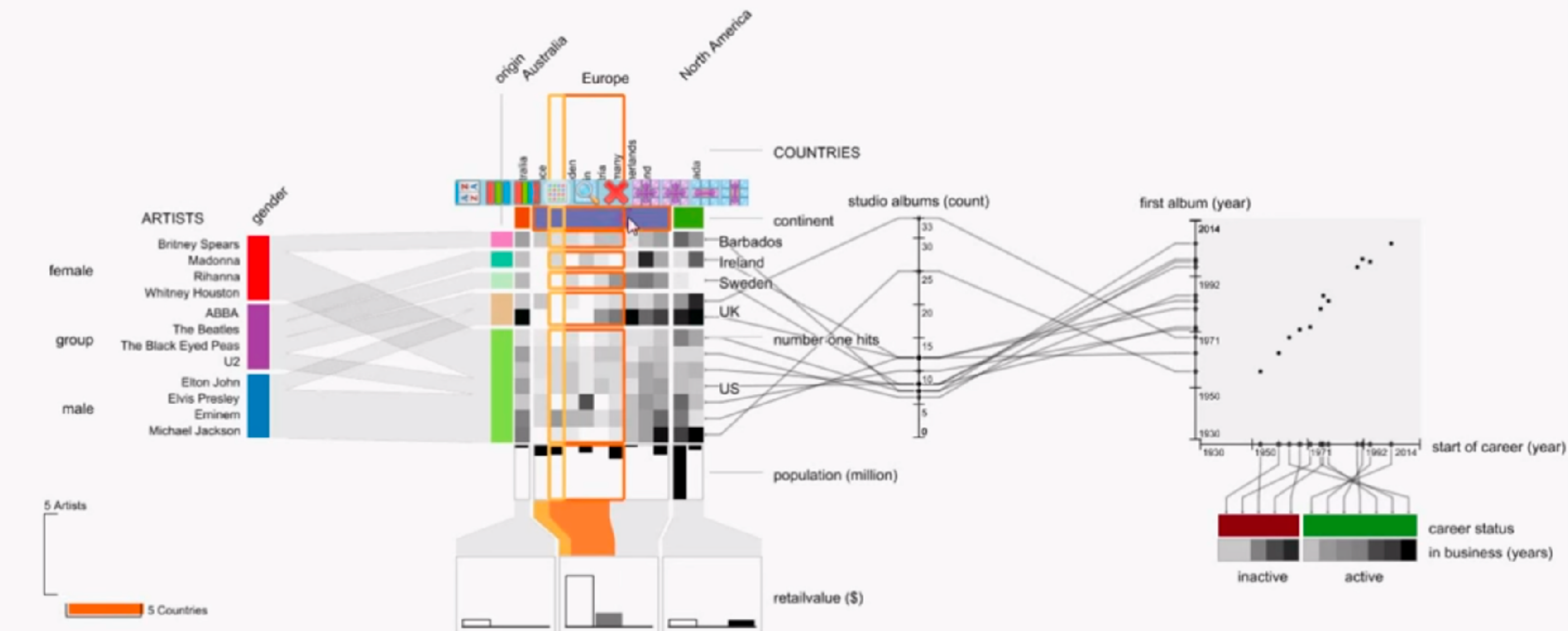

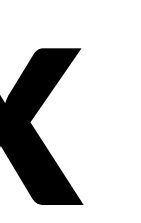

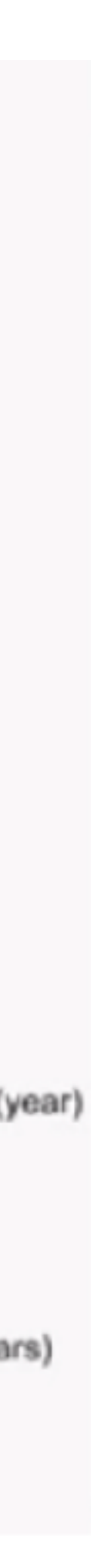

## Filter & Aggregate

#### **Reducing Items and Attributes**

- $\odot$  Filter
	- $\rightarrow$  Items the control of the control of the
	- $\rightarrow$  Attributes

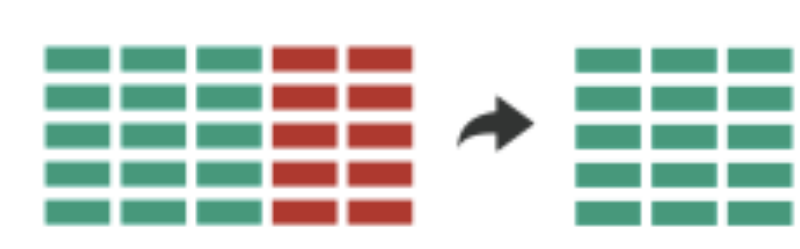

- $\odot$  Aggregate
	- $\rightarrow$  Items

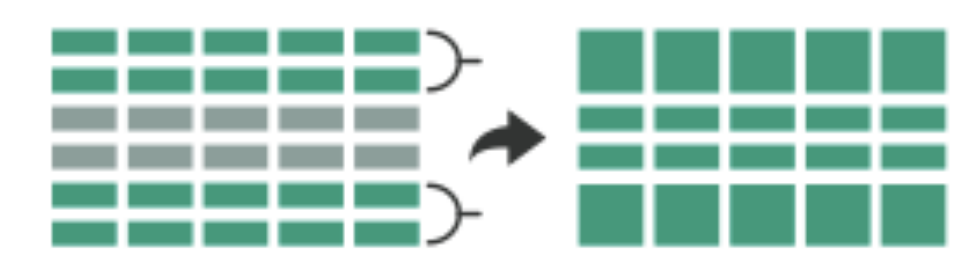

 $\rightarrow$  Attributes

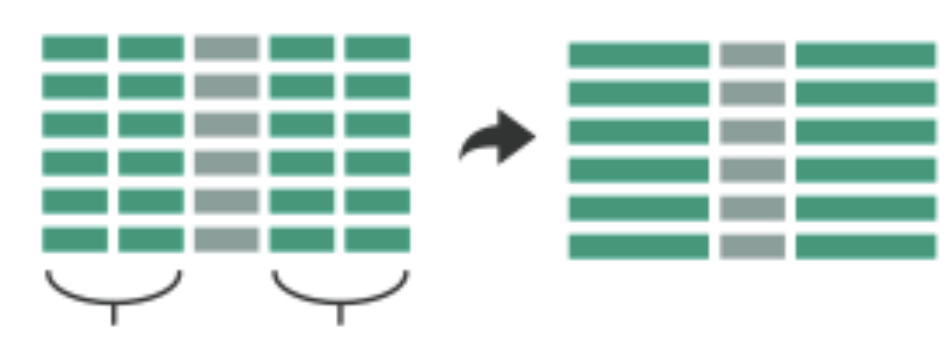

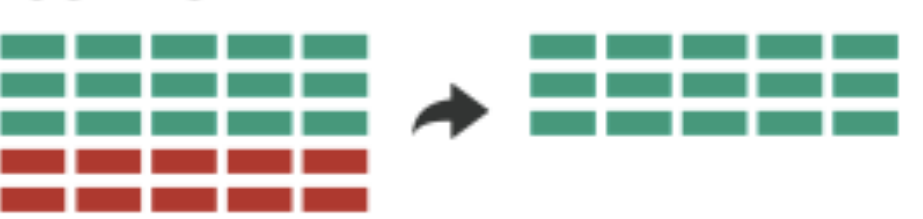

### Filter

Elements are eliminated What drives filters?

Any possible function that partitions a dataset into two sets

Bigger/smaller than x

Noisy/insignificant

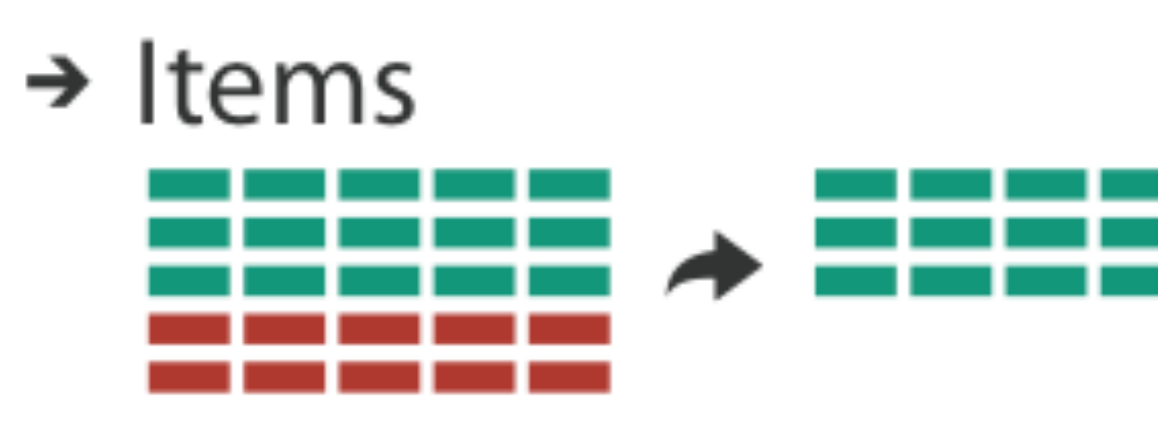

 $\rightarrow$  Attributes

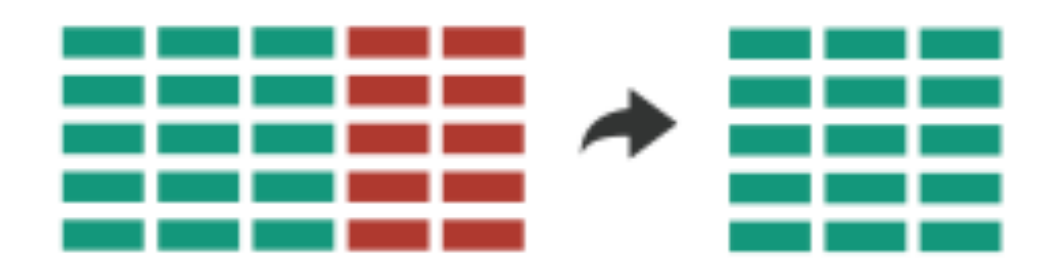

# Dynamic Queries / Filters

coupling between encoding and interaction so that user can immediately see the results of an action

Queries: start with 0, add in elements Filters: start with all, remove elements *Approach depends on dataset size*

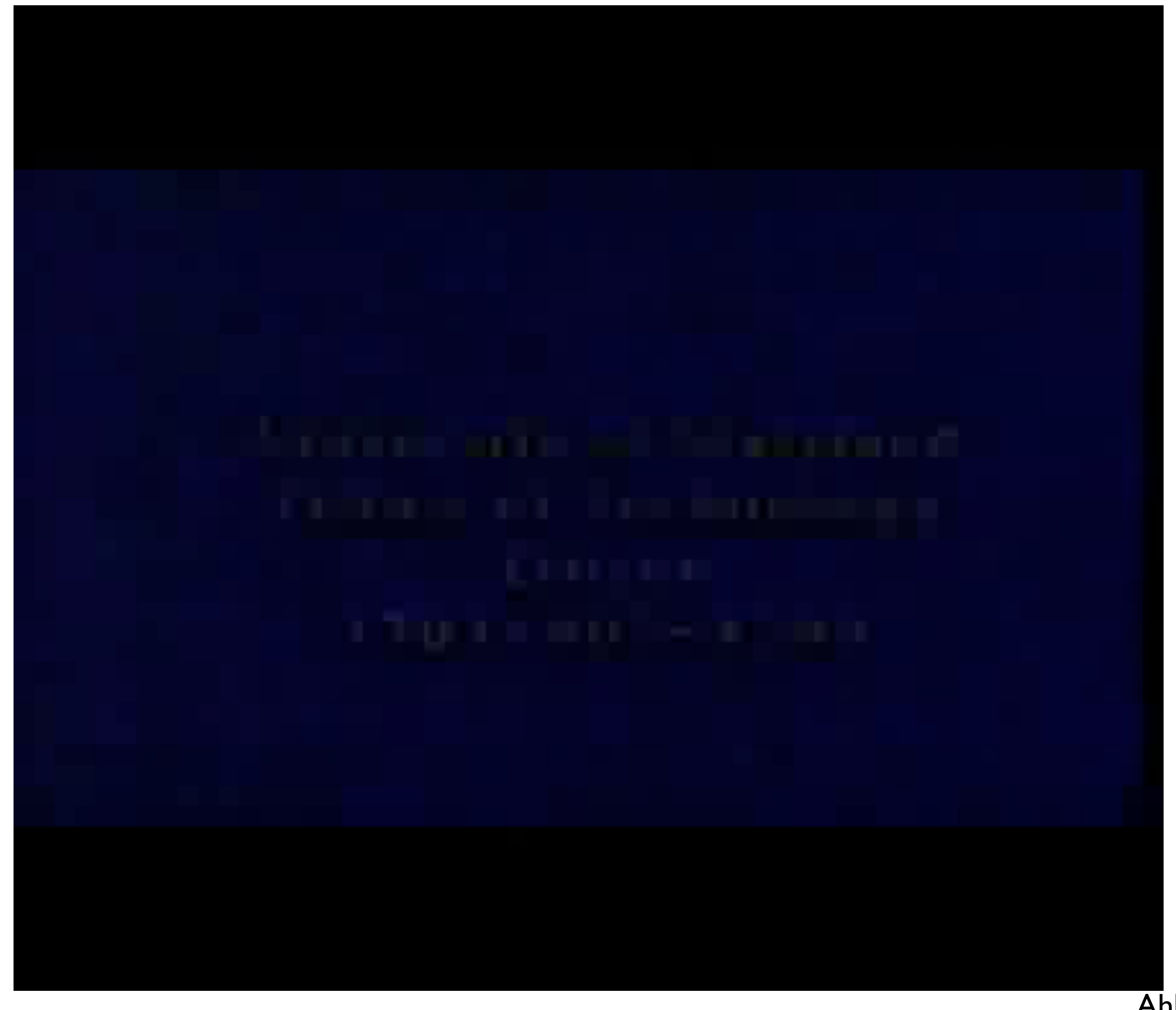

Ahlberg 1994

#### Ahlberg 1994

#### **ITEM FILTERING**

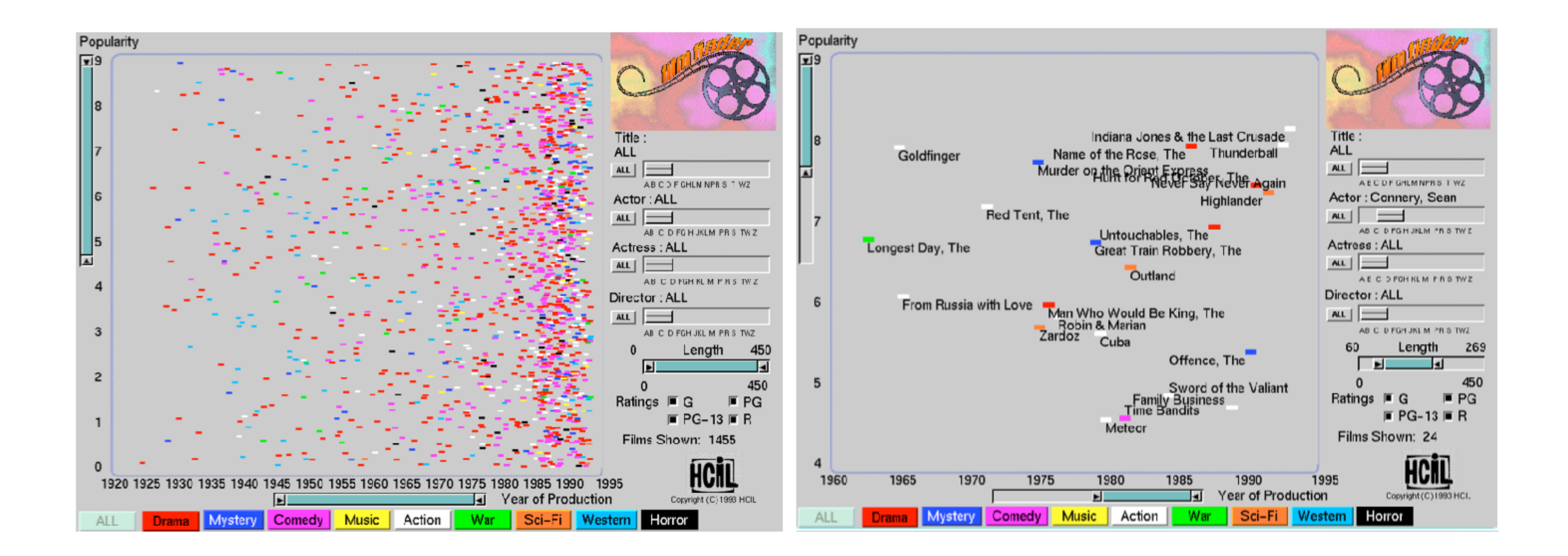

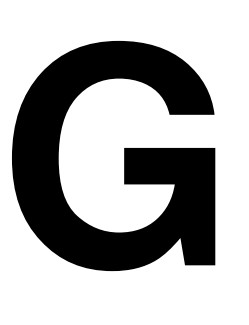

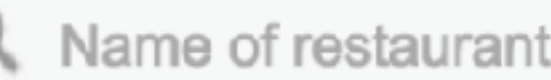

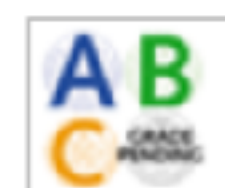

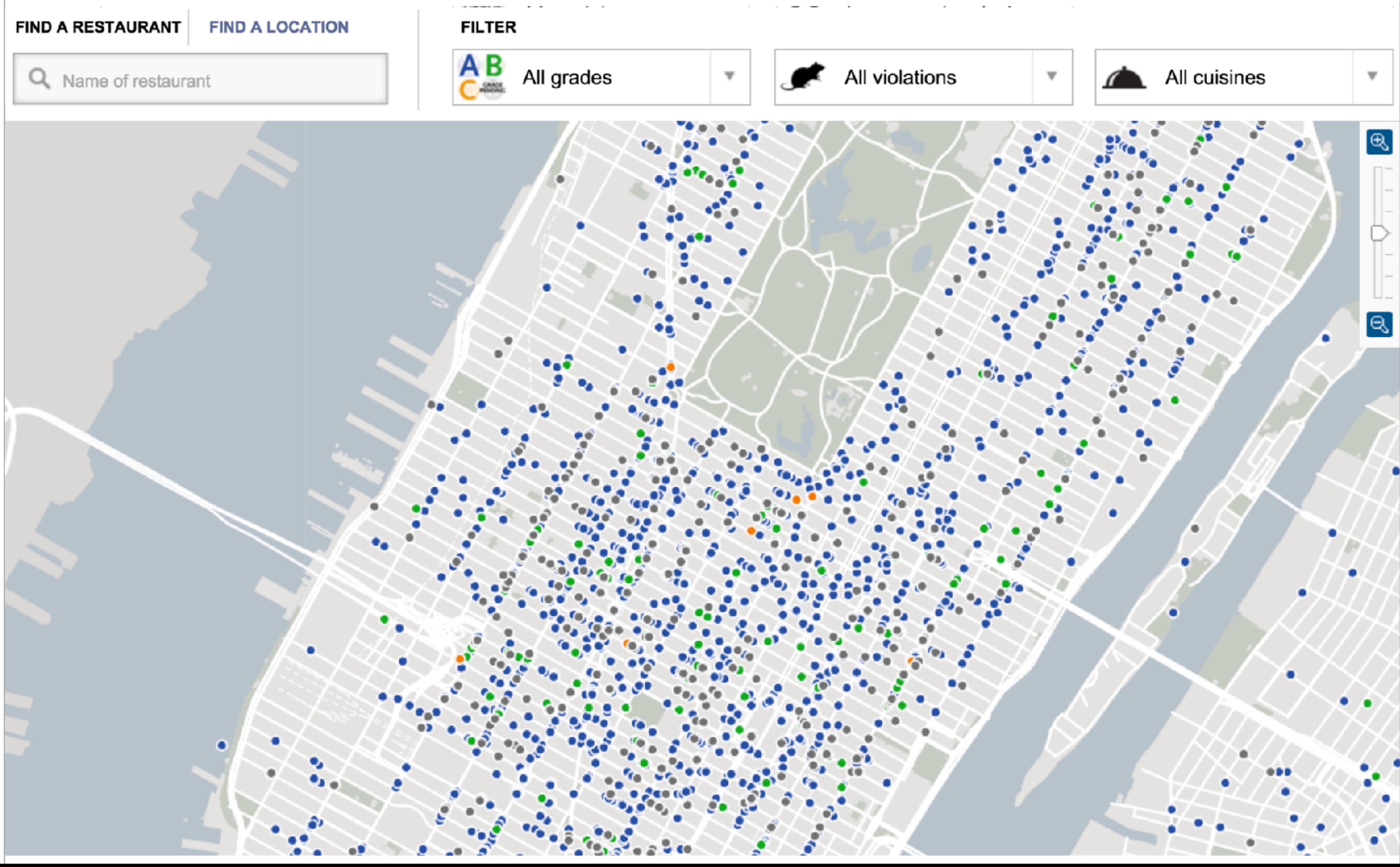

## Scented Widgets

#### **information scent:** user's (imperfect) perception of data GOAL: lower the cost of information foraging through better cues

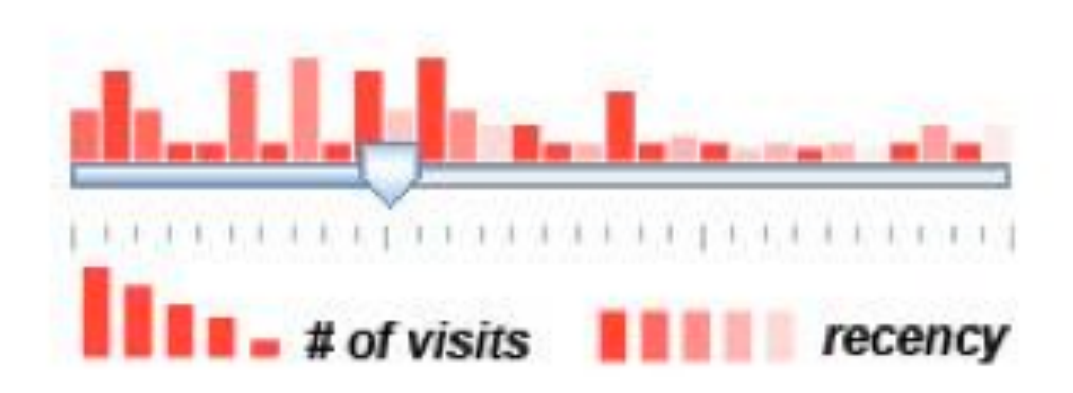

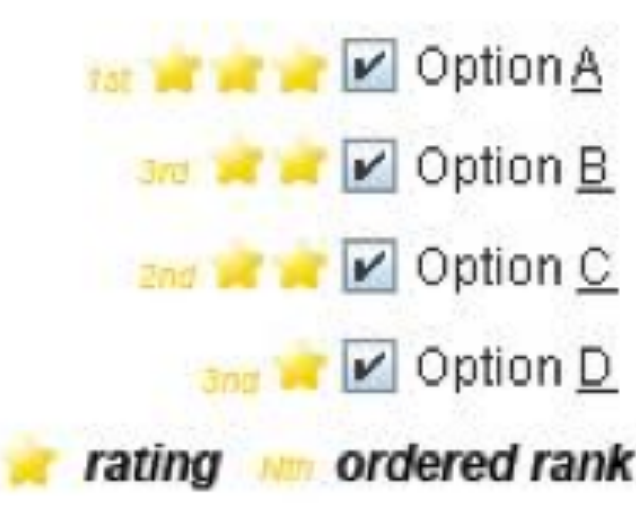

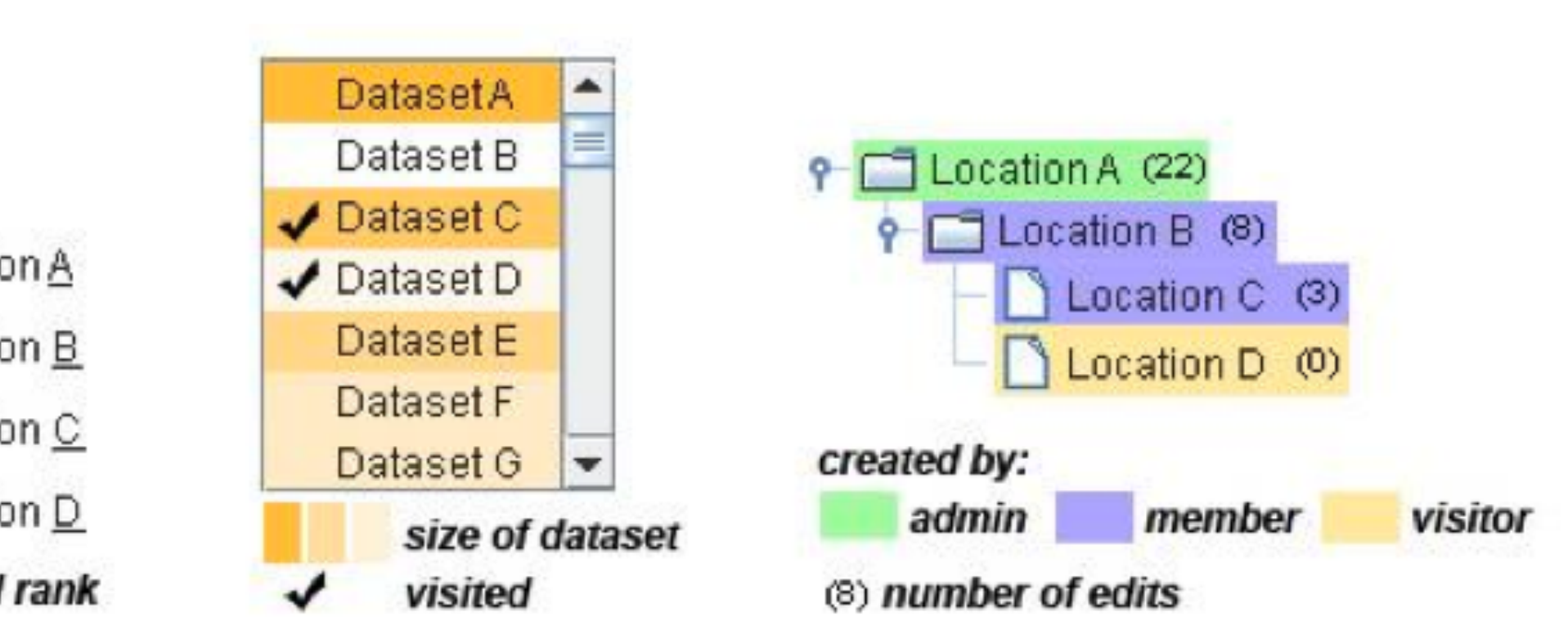

## Interactive Legends

#### Controls combining the visual representation of static legends with interaction mechanisms of widgets Define and control visual display together

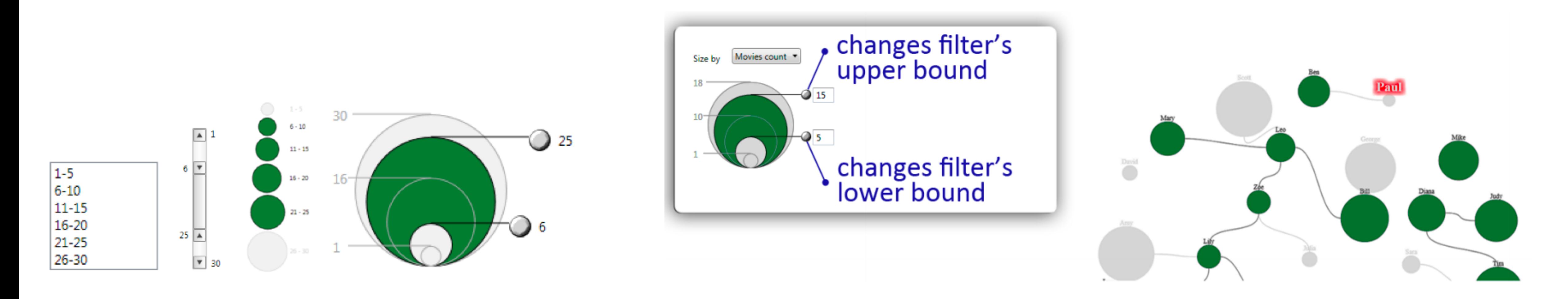

### Aggregation

### Aggregate

#### a group of elements is represented by a (typically smaller) number of derived elements

 $\rightarrow$  Items

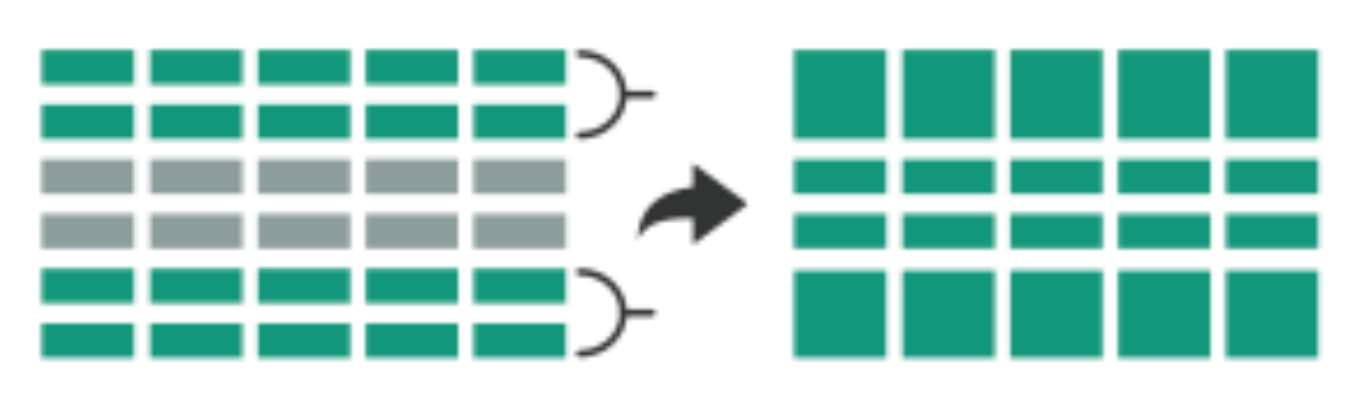

the control of the control of the

 $\rightarrow$  Attributes

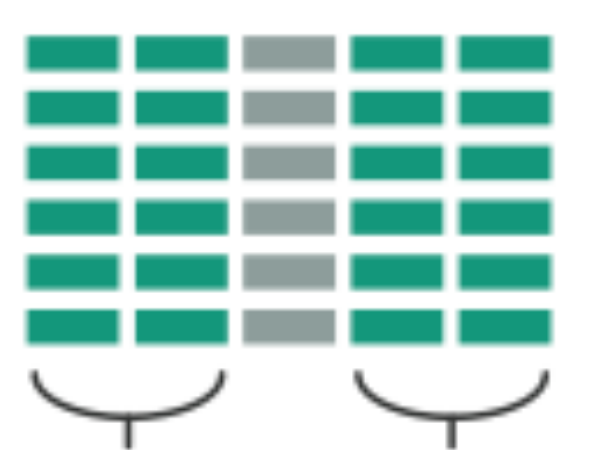

## **Item Aggregation**

#### Histogram

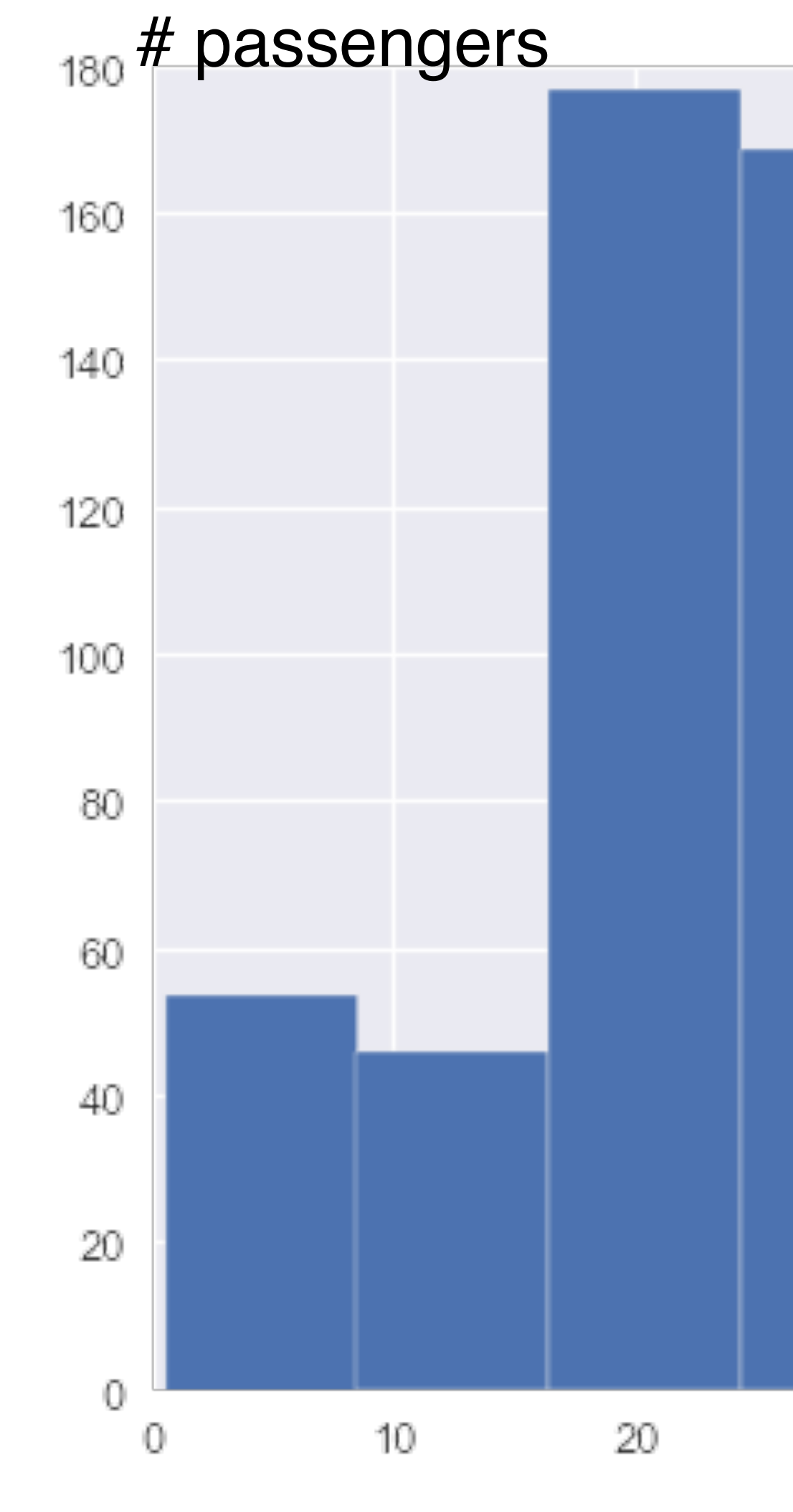

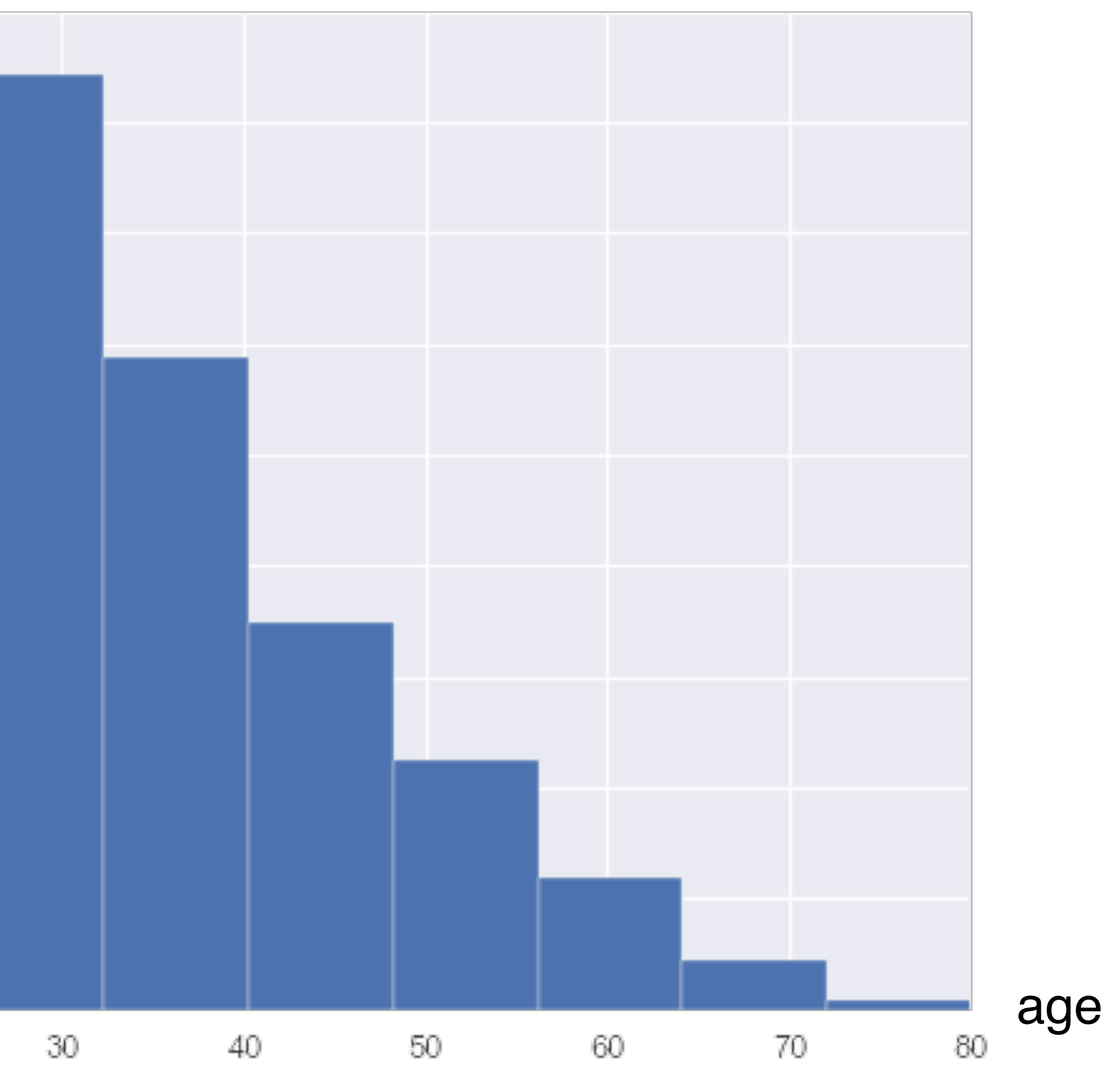

10 Bins

## Histogram

Good # bins hard to predict make interactive! rule of thumb:  $#bins = sqrt(n)$  10 Bins

age

age

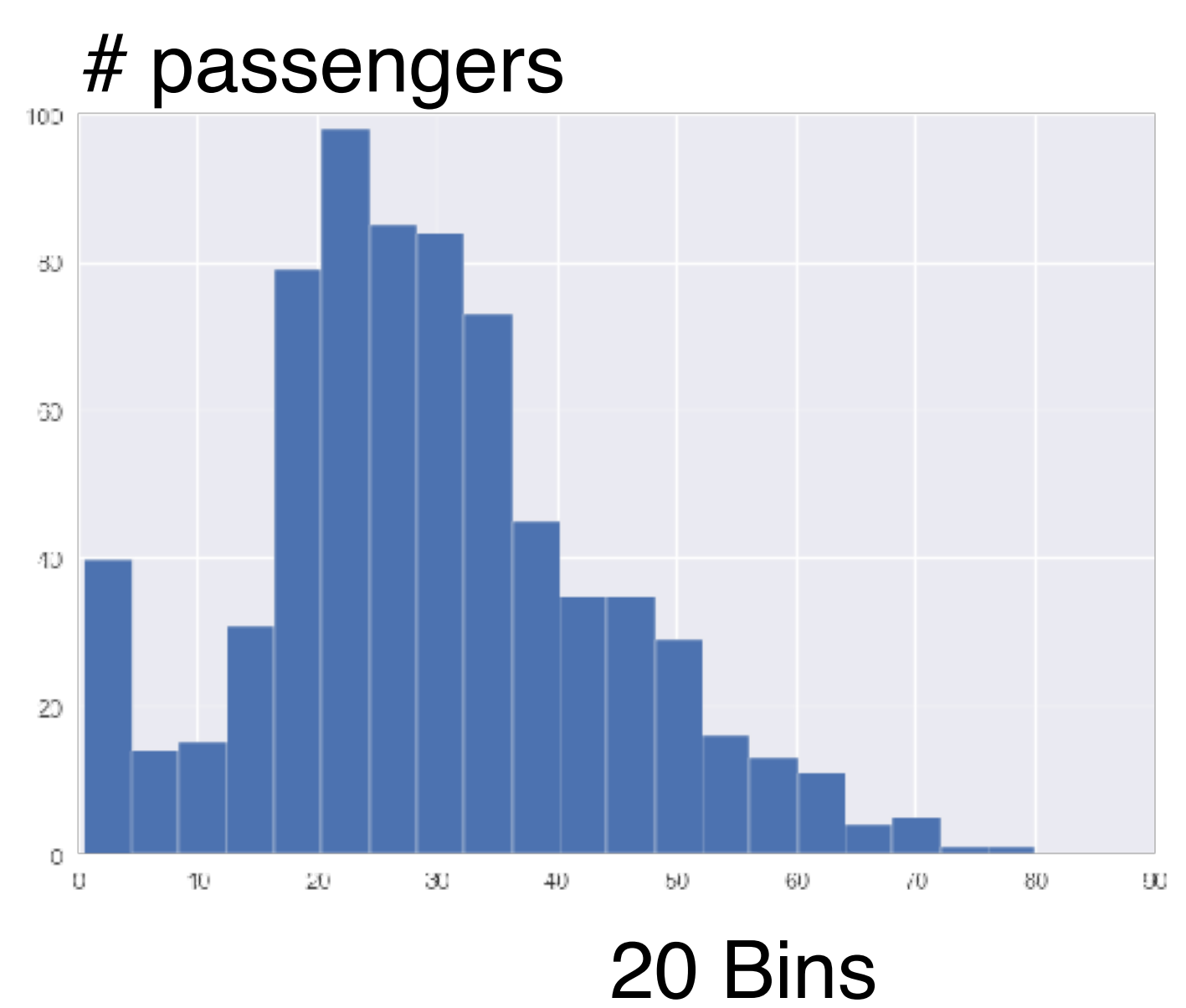

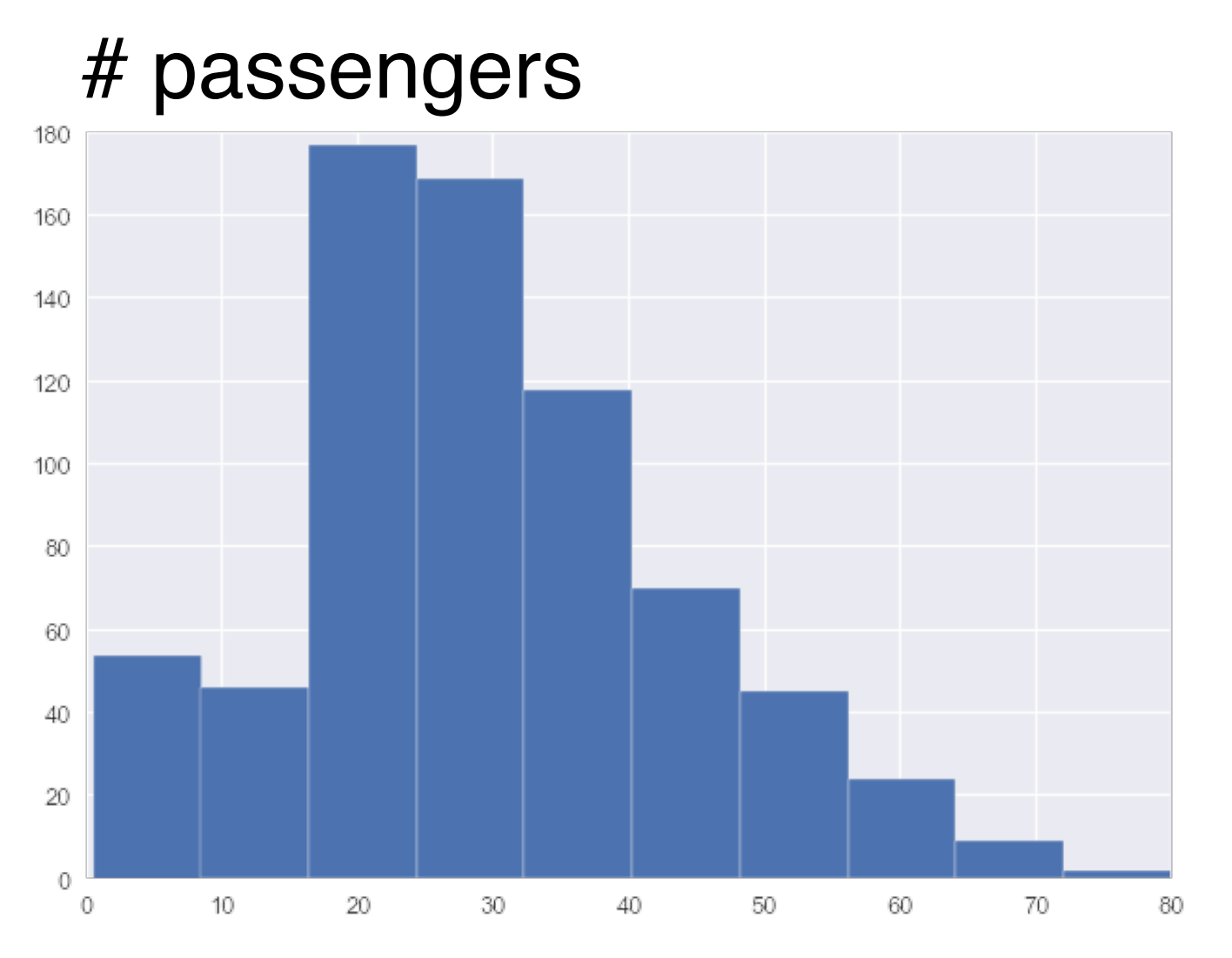

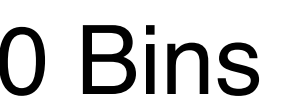

## Density Plots

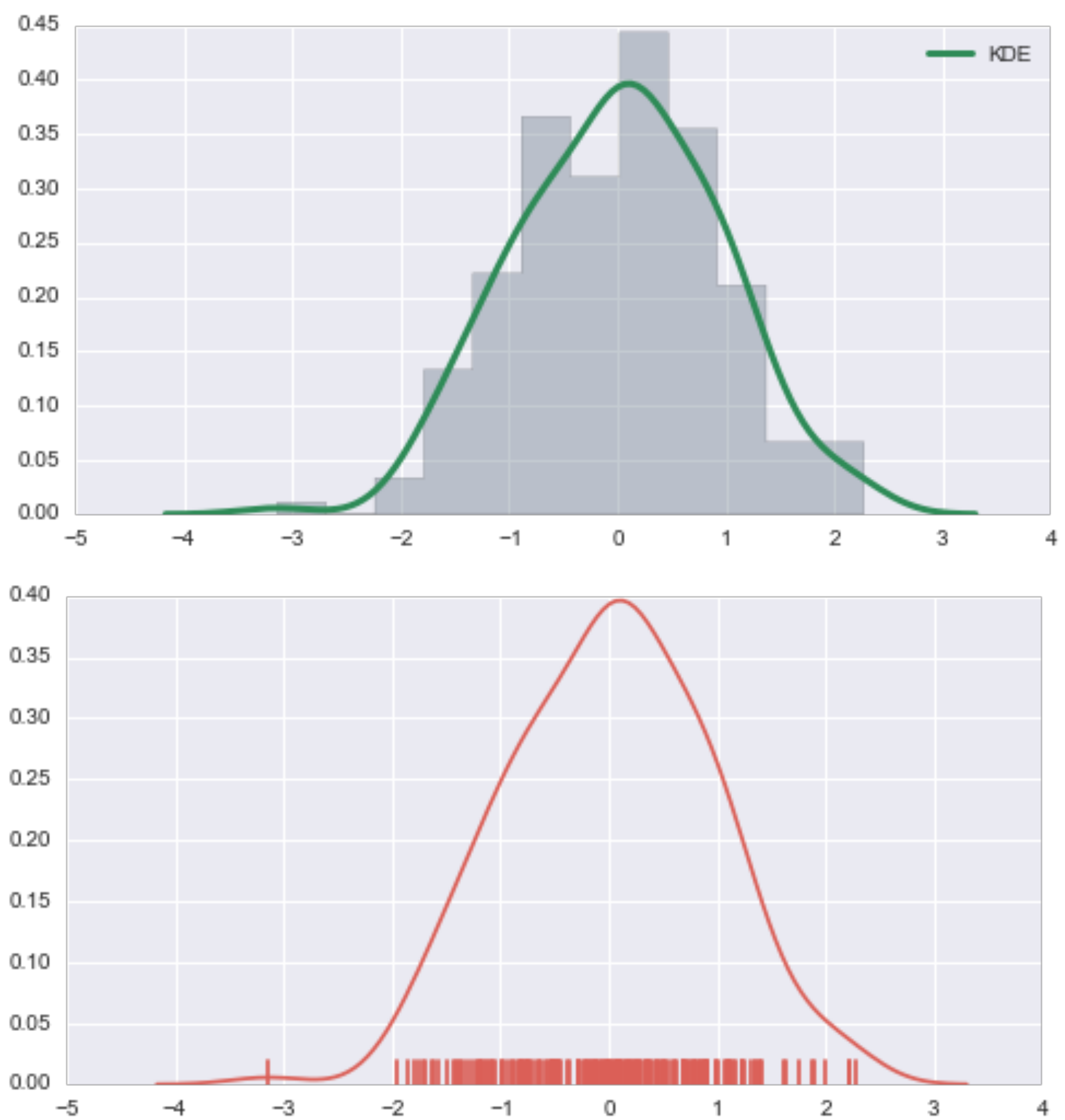

### Box Plots (aka Box and Whisker Plot)

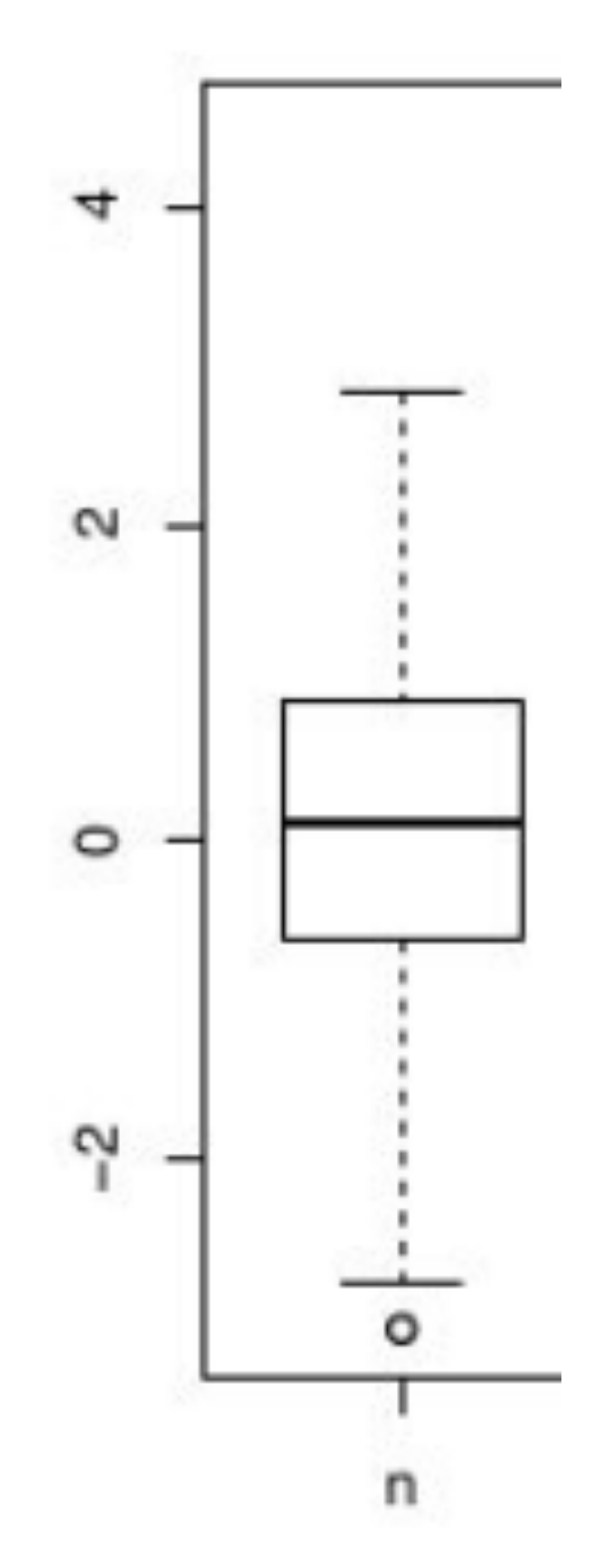

### Box Plots (aka Box and Whisker Plot)

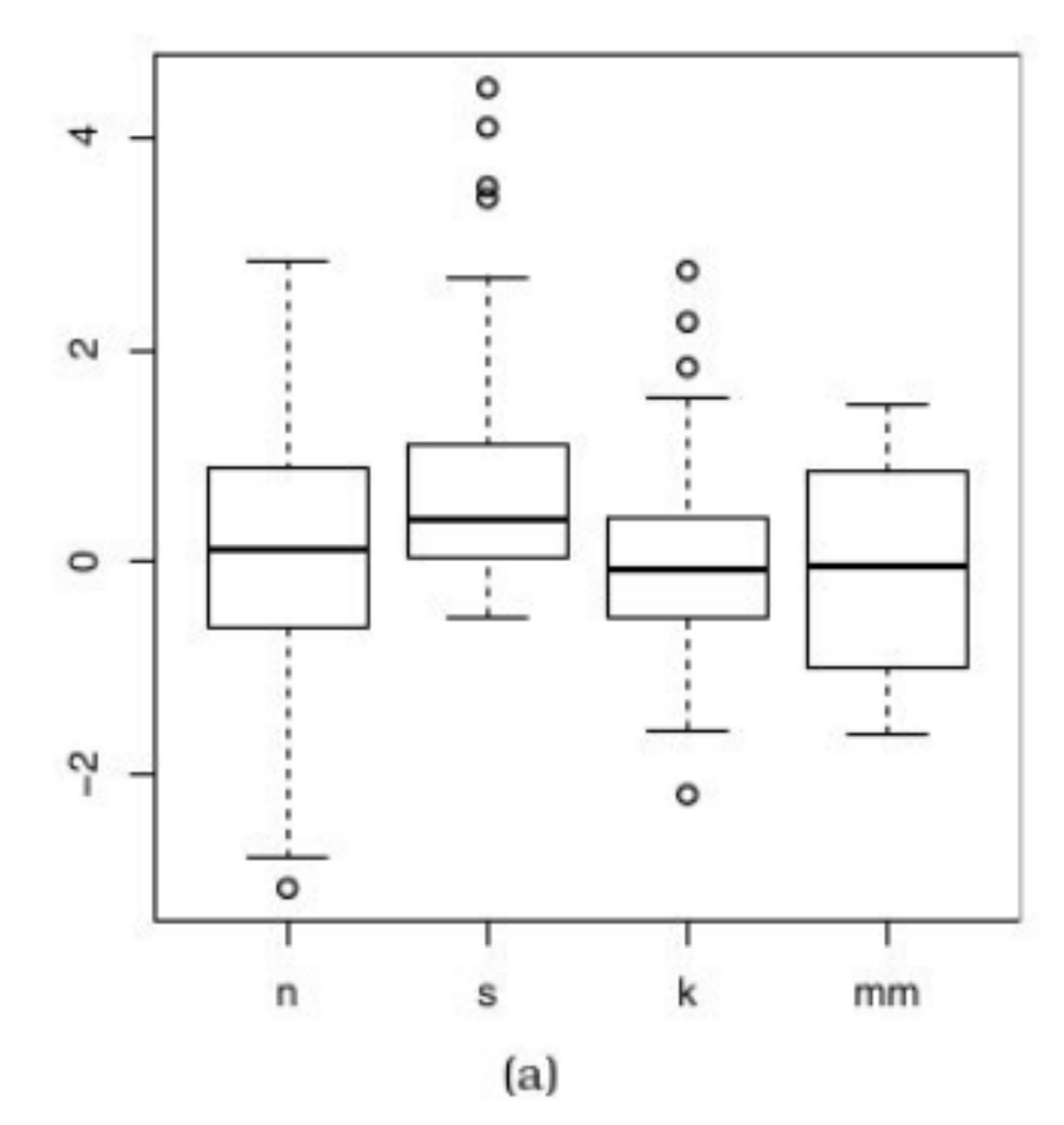

## One Boxplot, Four Distributions

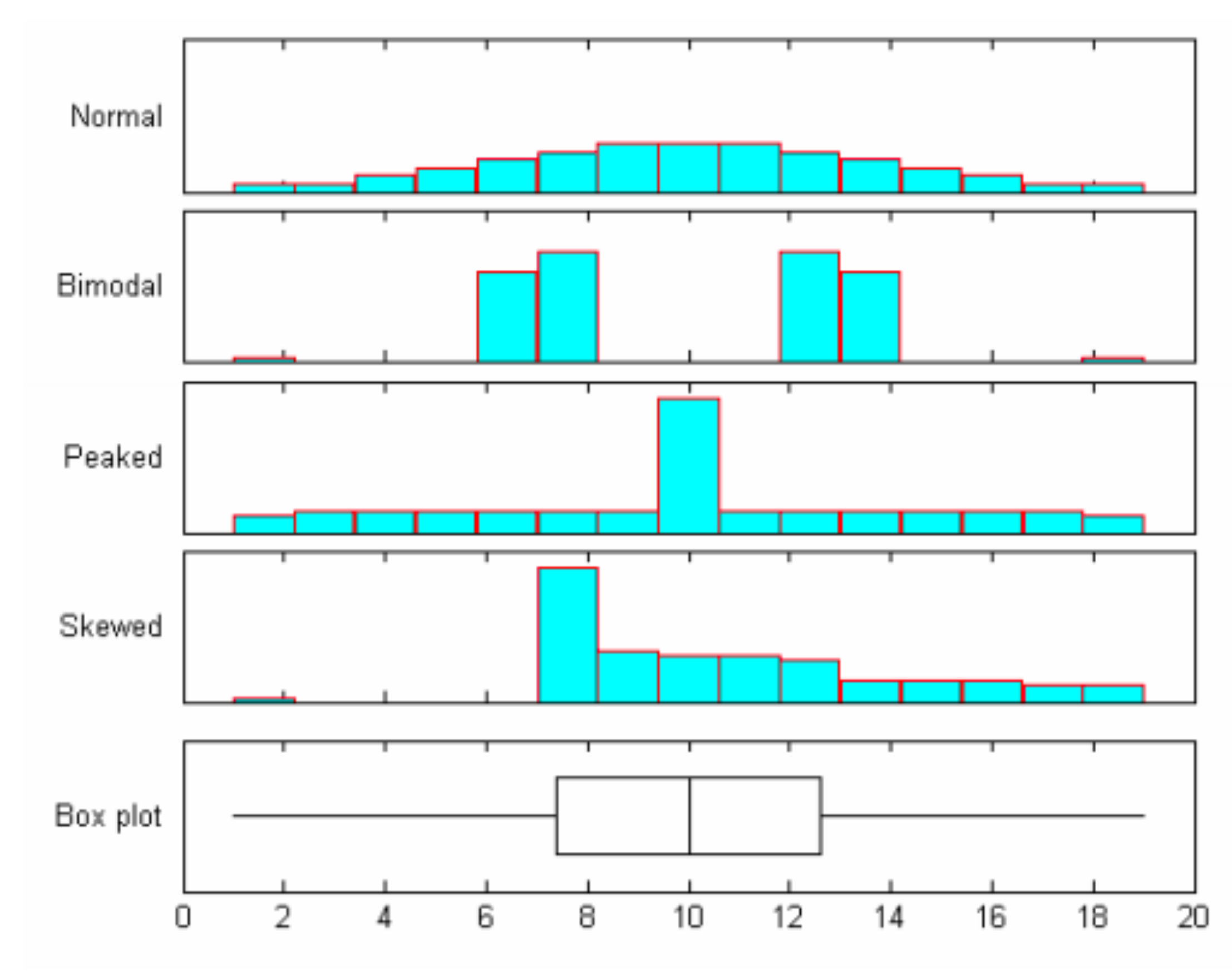

Figure 1: Histograms and box plot: four samples each of size 100

[http://stat.mq.edu.au/wp-content/uploads/2014/05/Can\\_the\\_Box\\_Plot\\_be\\_Improved.pdf](http://stat.mq.edu.au/wp-content/uploads/2014/05/Can_the_Box_Plot_be_Improved.pdf)

### Box Plots (aka Box and Whisker Plot)

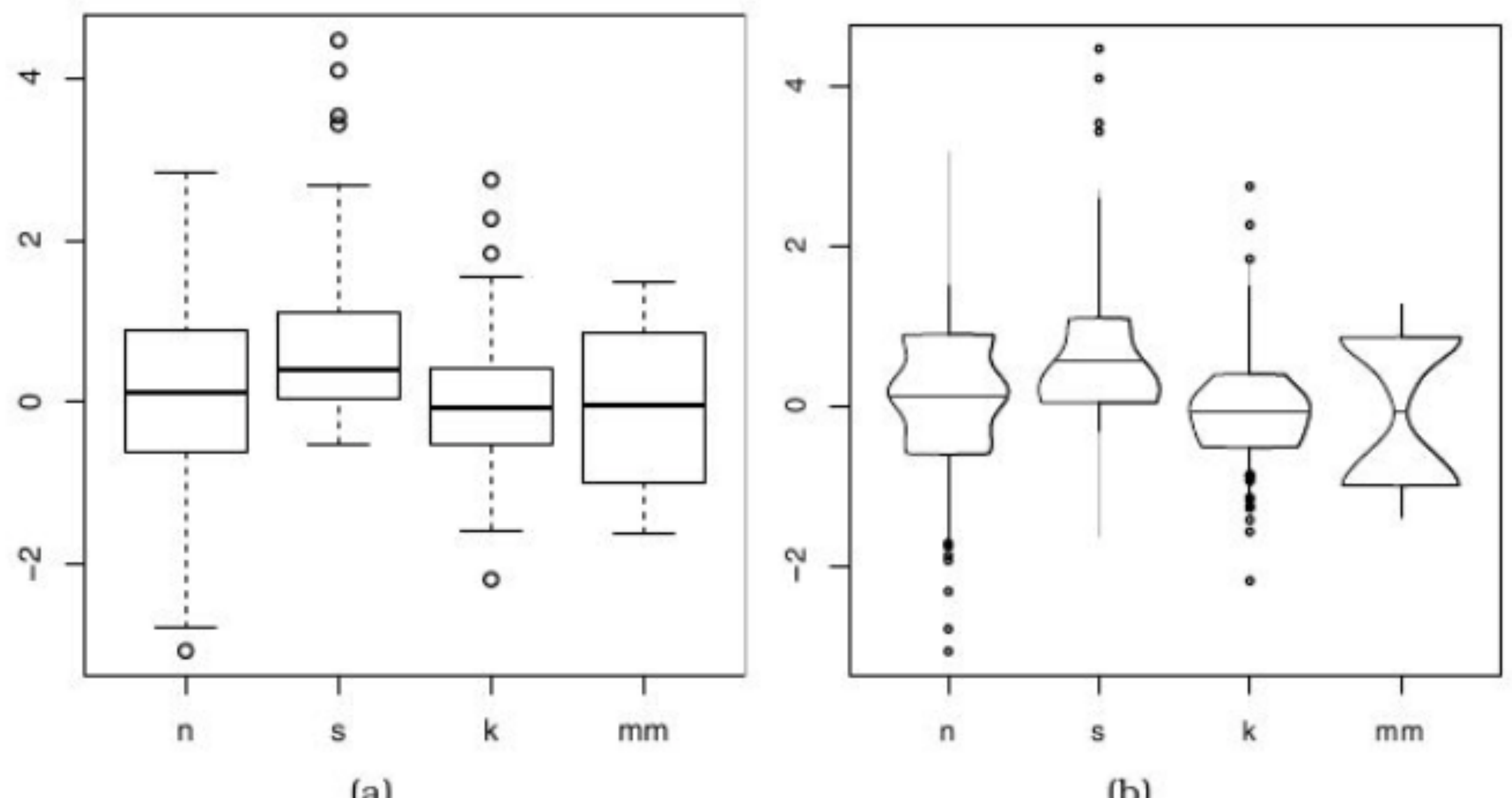

## Violin Plot

#### = Box Plot + Probability Density Function

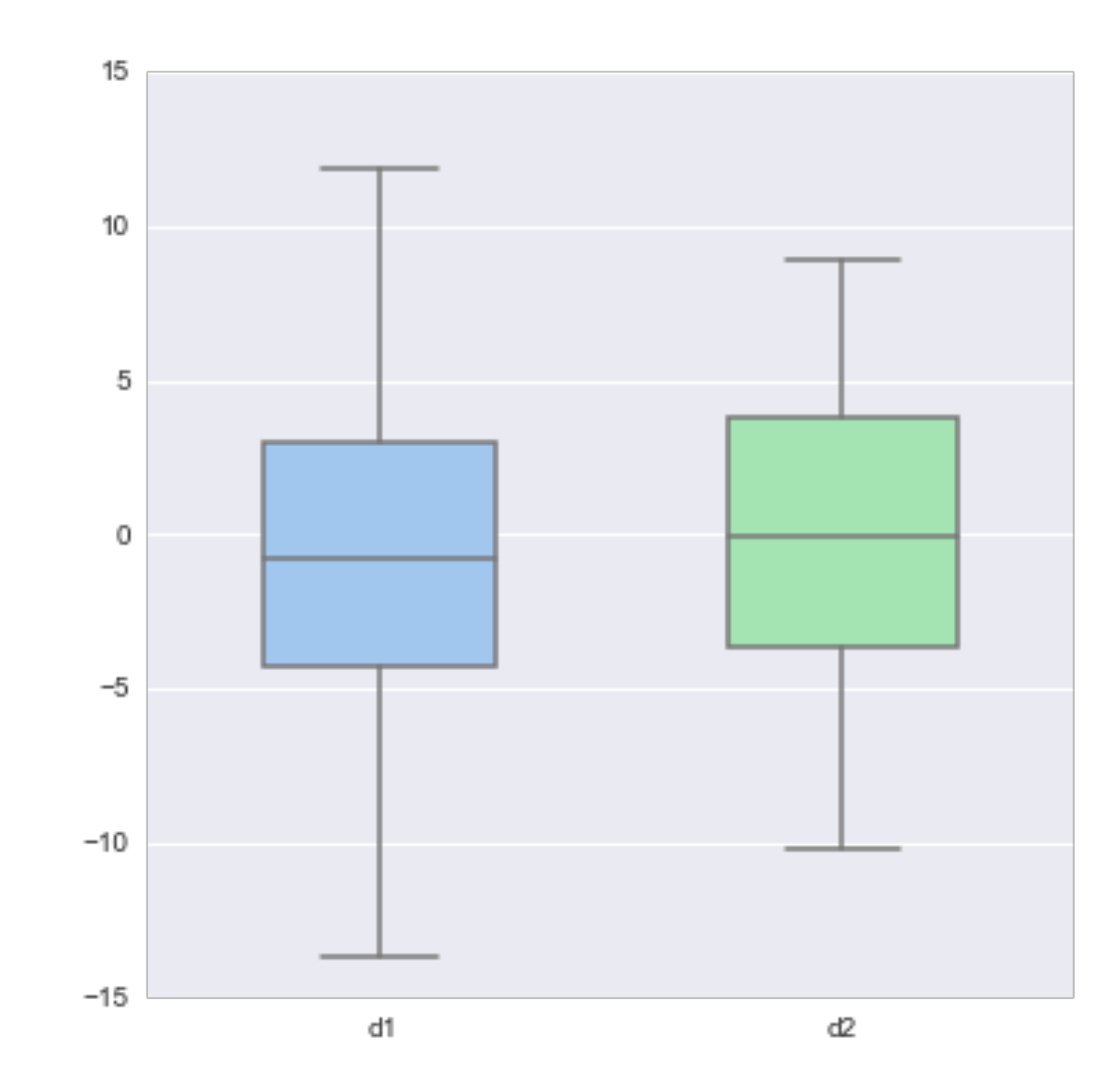

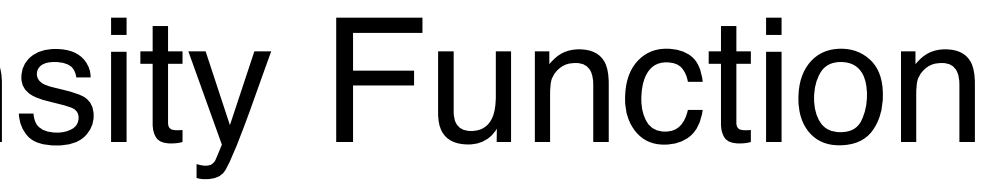

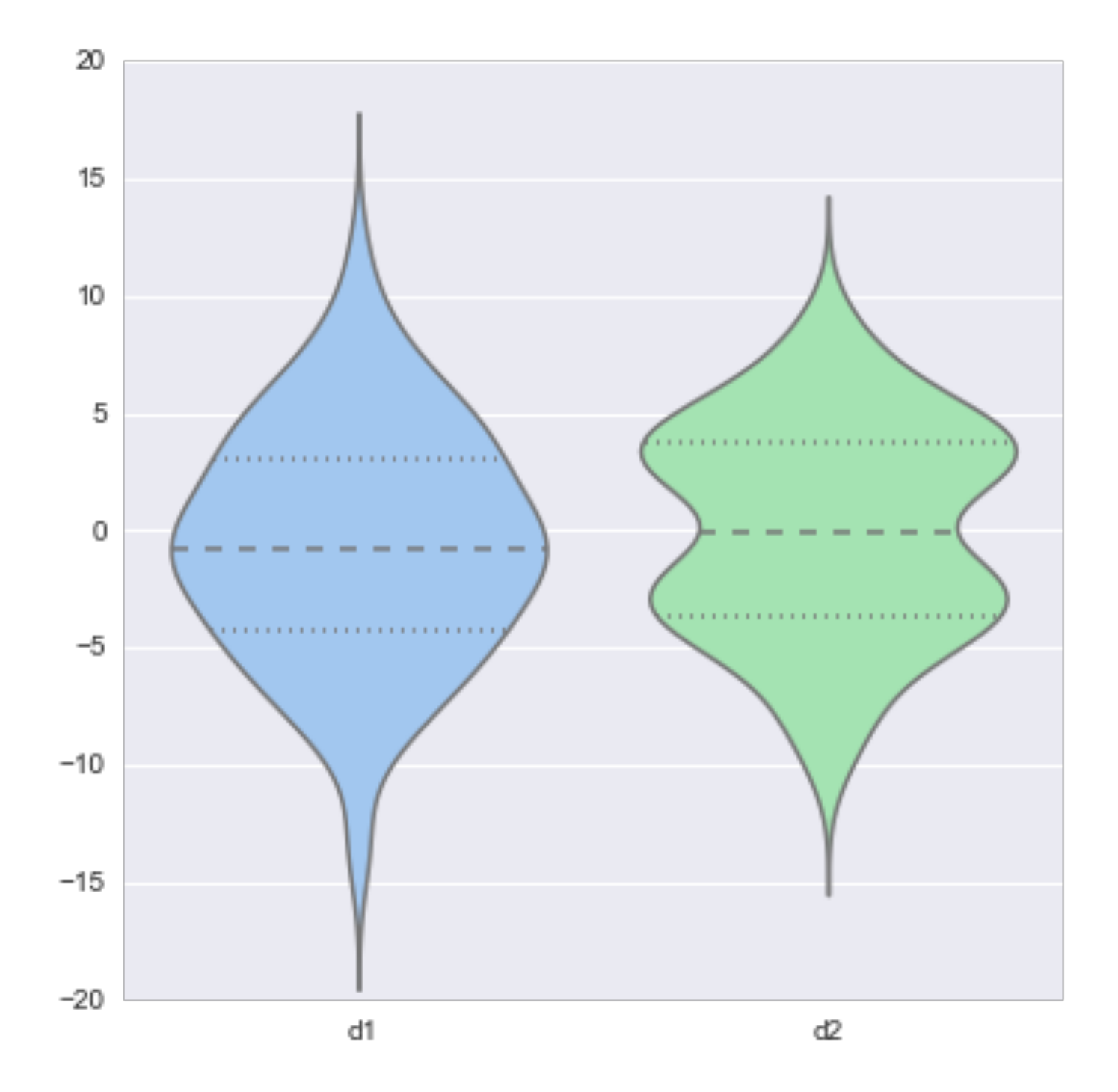

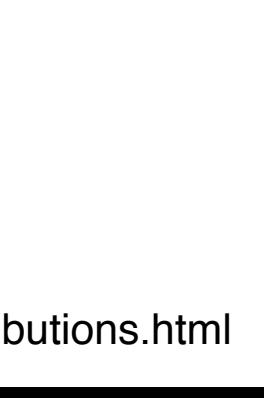

## Heat Maps

#### binning of scatterplots instead of drawing every point, calculate grid and intensities

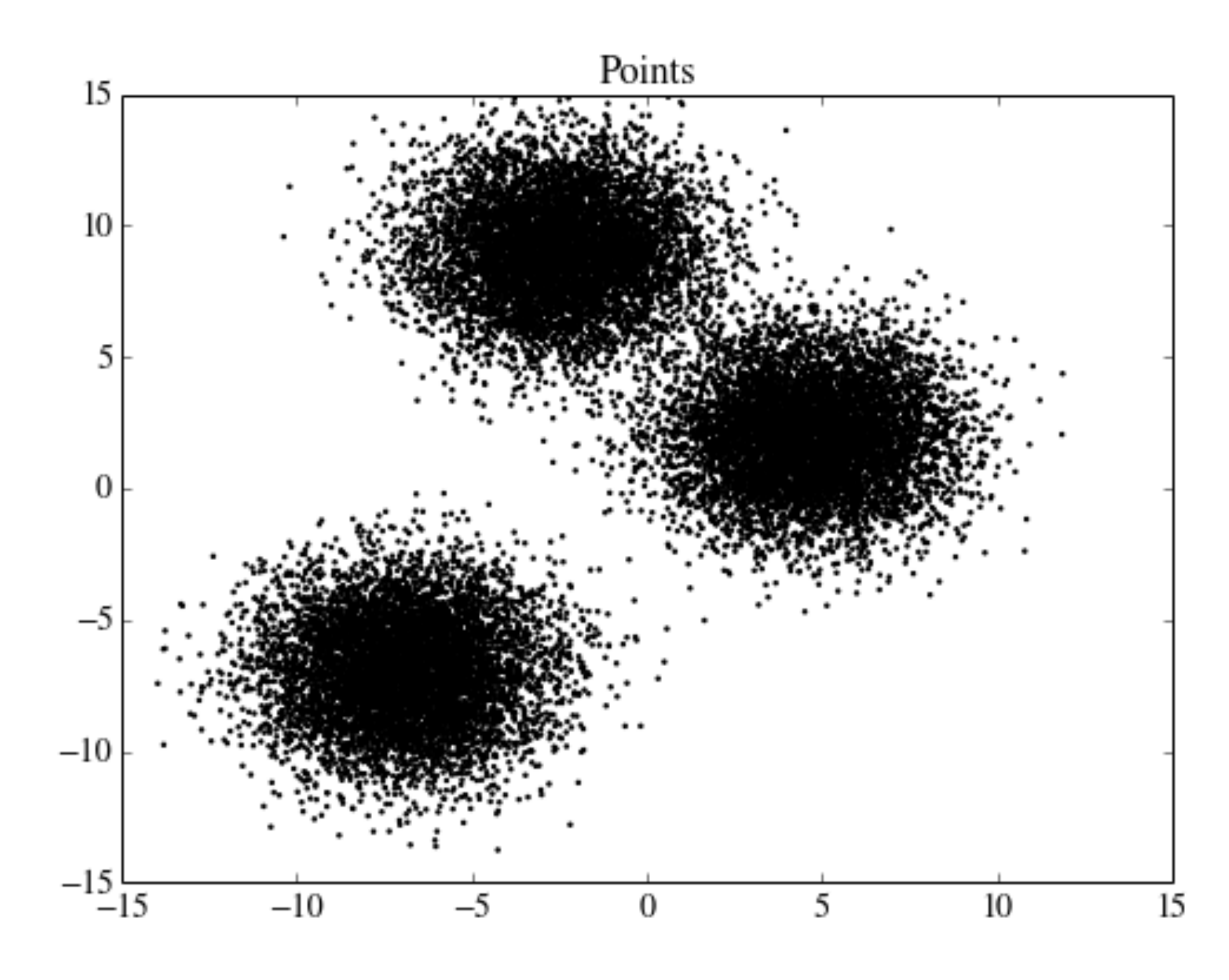

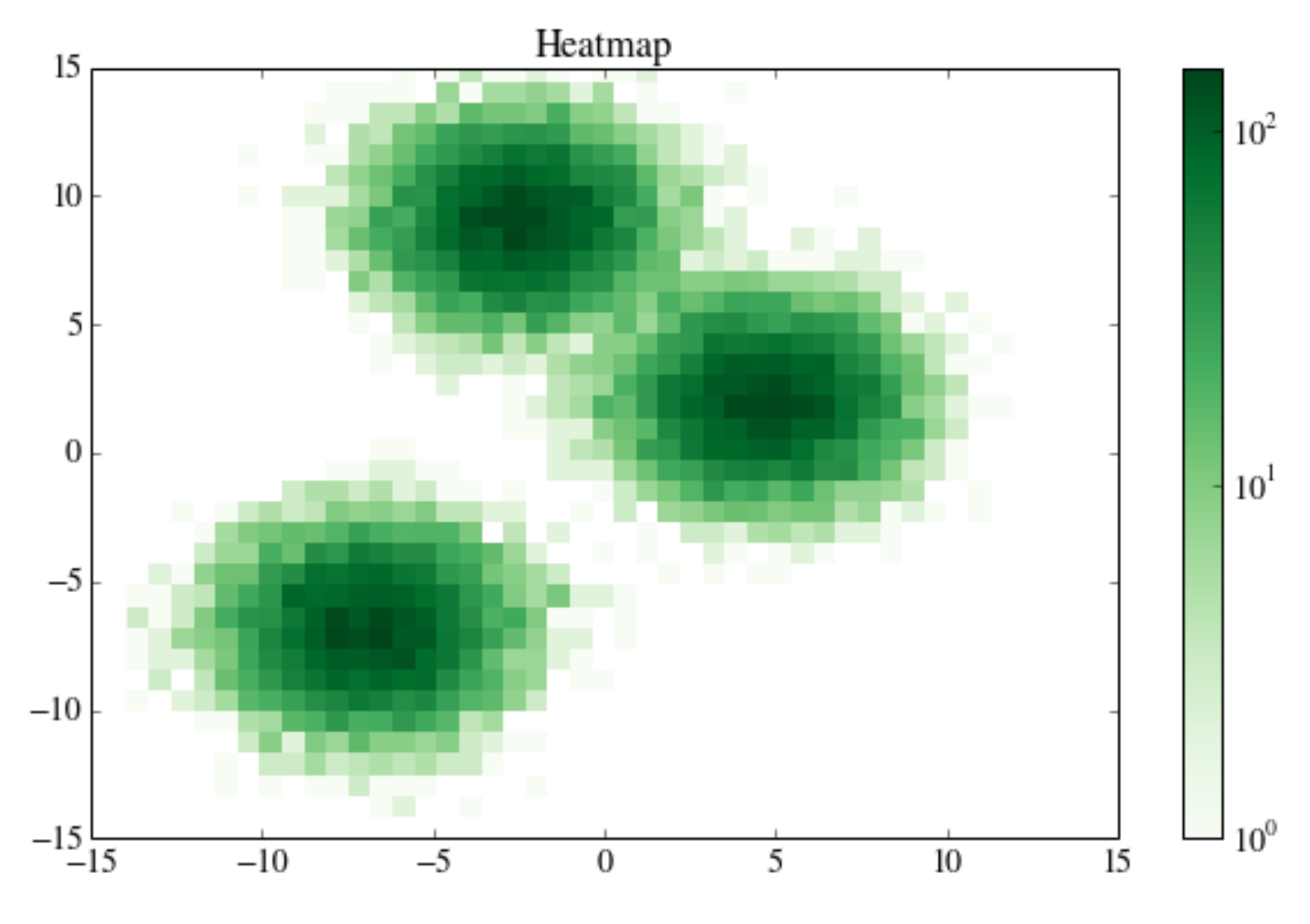

<sup>2</sup>D Density Plots

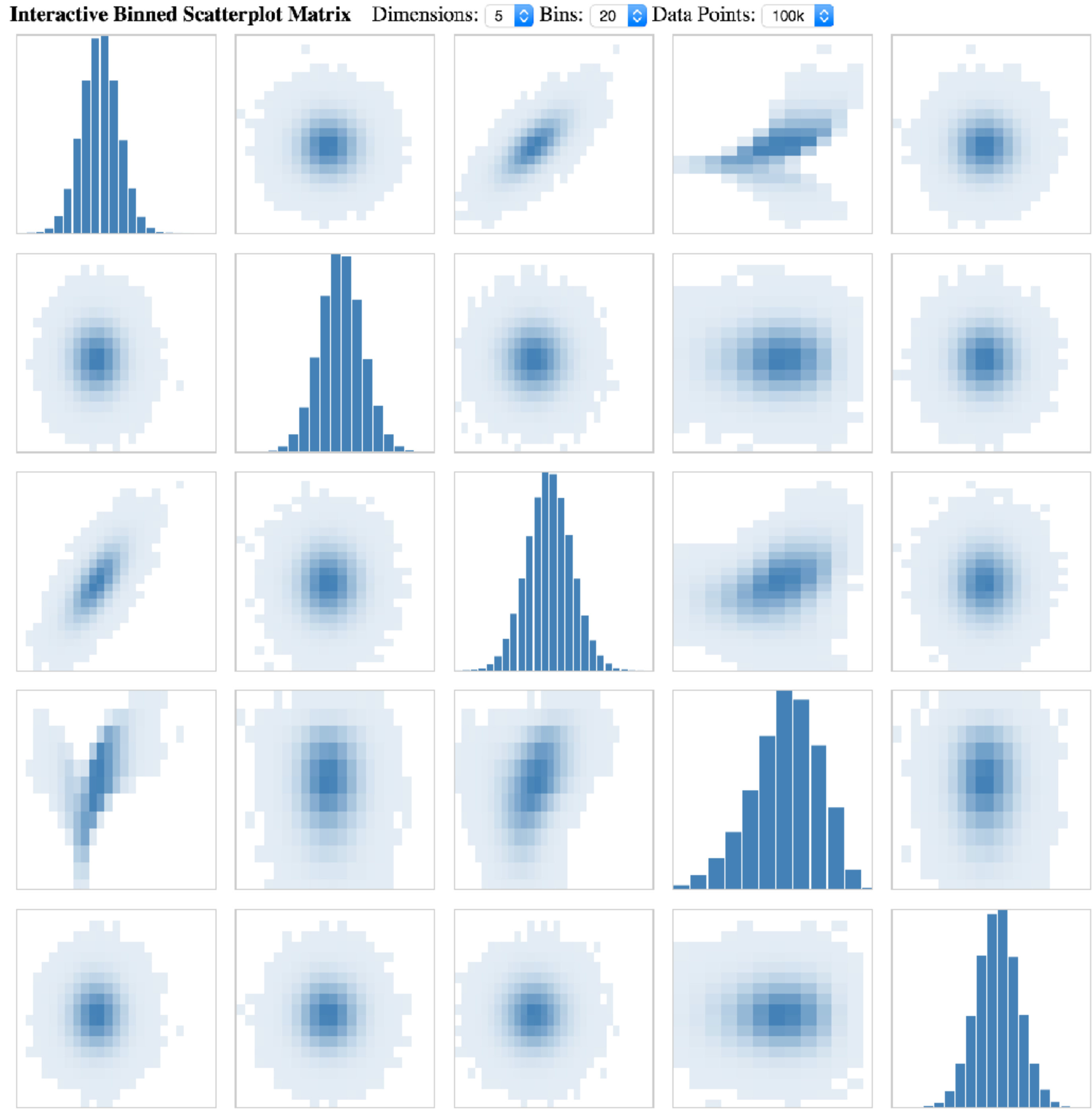

Powered by Datavore and D3.

# **Spatial Aggregation**

#### **modifiable areal unit problem**

in cartography, changing the boundaries of the regions used to analyze data can yield dramatically different results

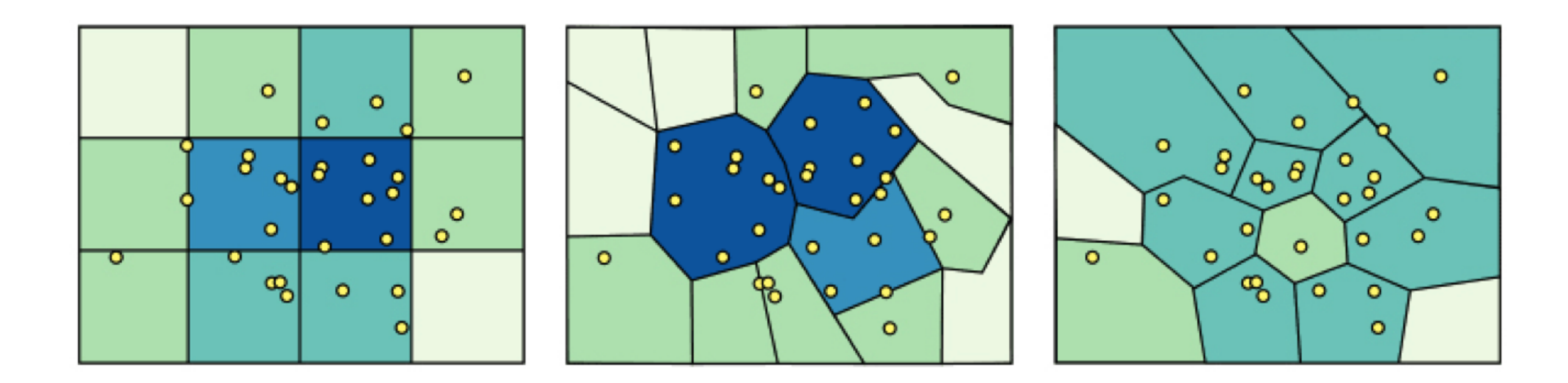

#### Gerrymandering, explained

Three different ways to divide 50 people into five districts

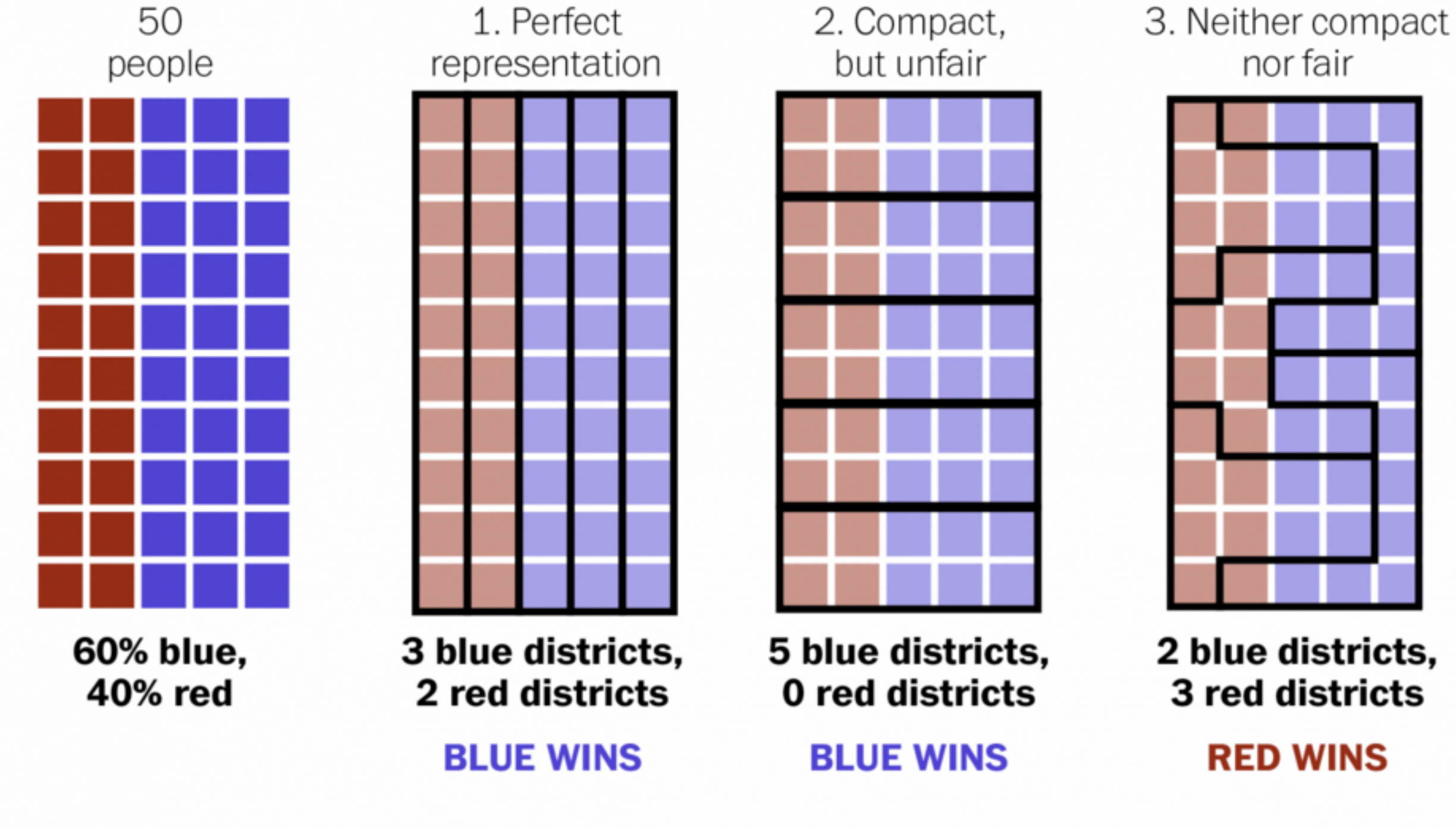

WASHINGTONPOST.COM/WONKBLOG

Adapted from Stephen Nass

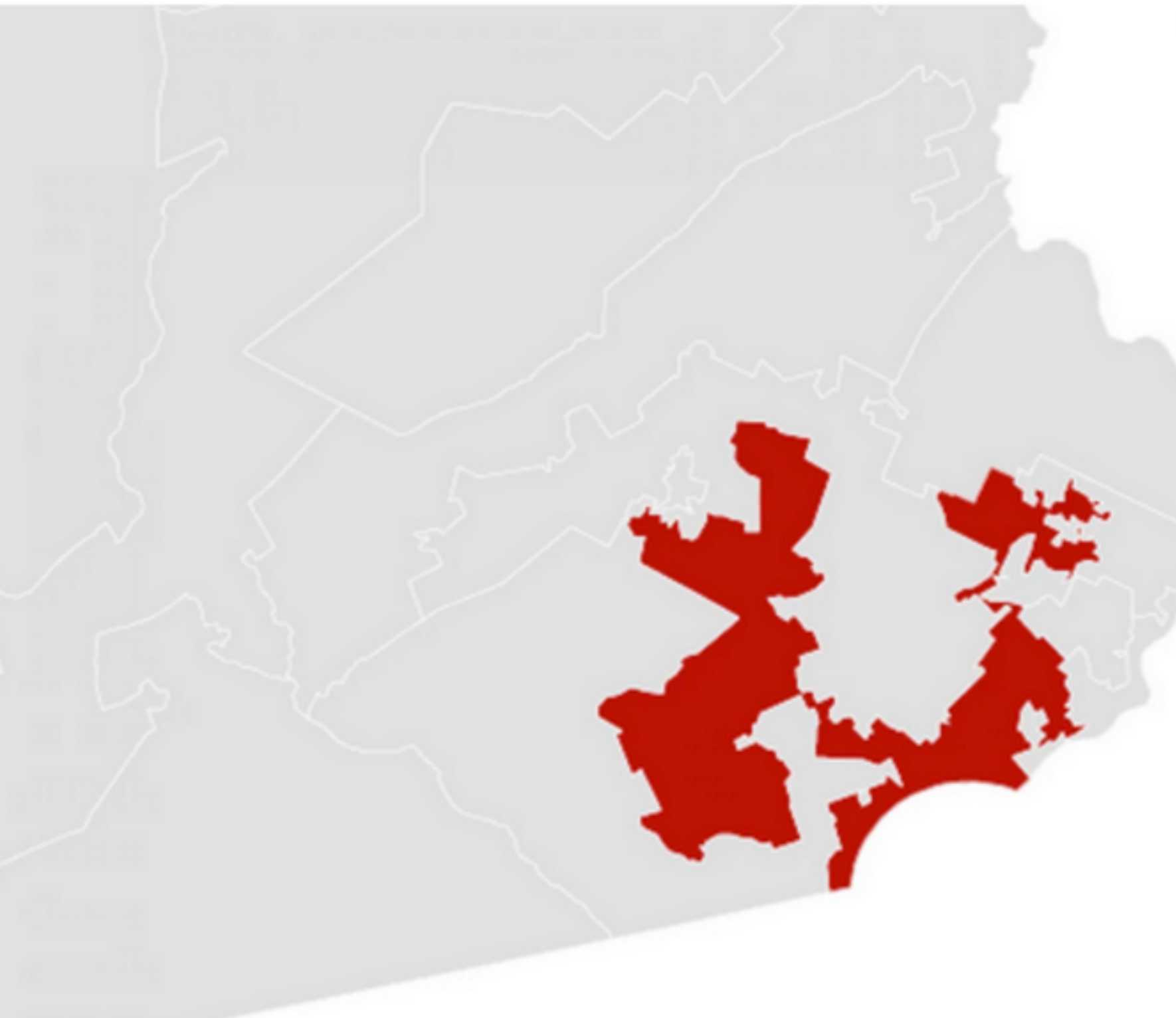

A real district in Pennsylvania Democrats won 51% of the vote but only 5 out of 18 house seats

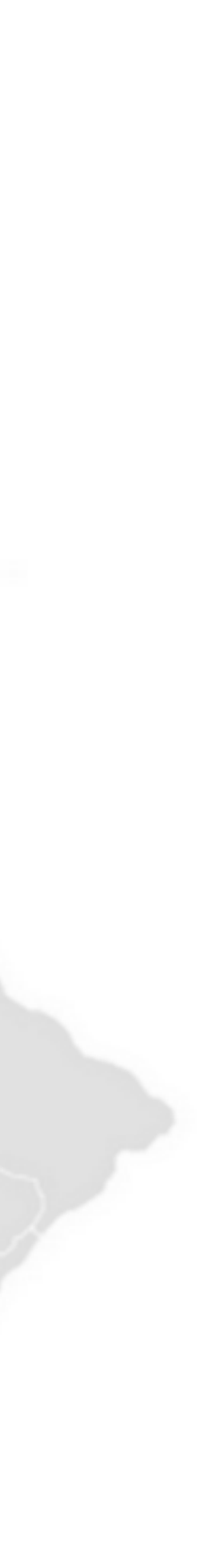

## Voronoi Diagrams

Given a set of locations, for which area is a location n closest?

D3 Voronoi Layout: <https://github.com/d3/d3-voronoi>

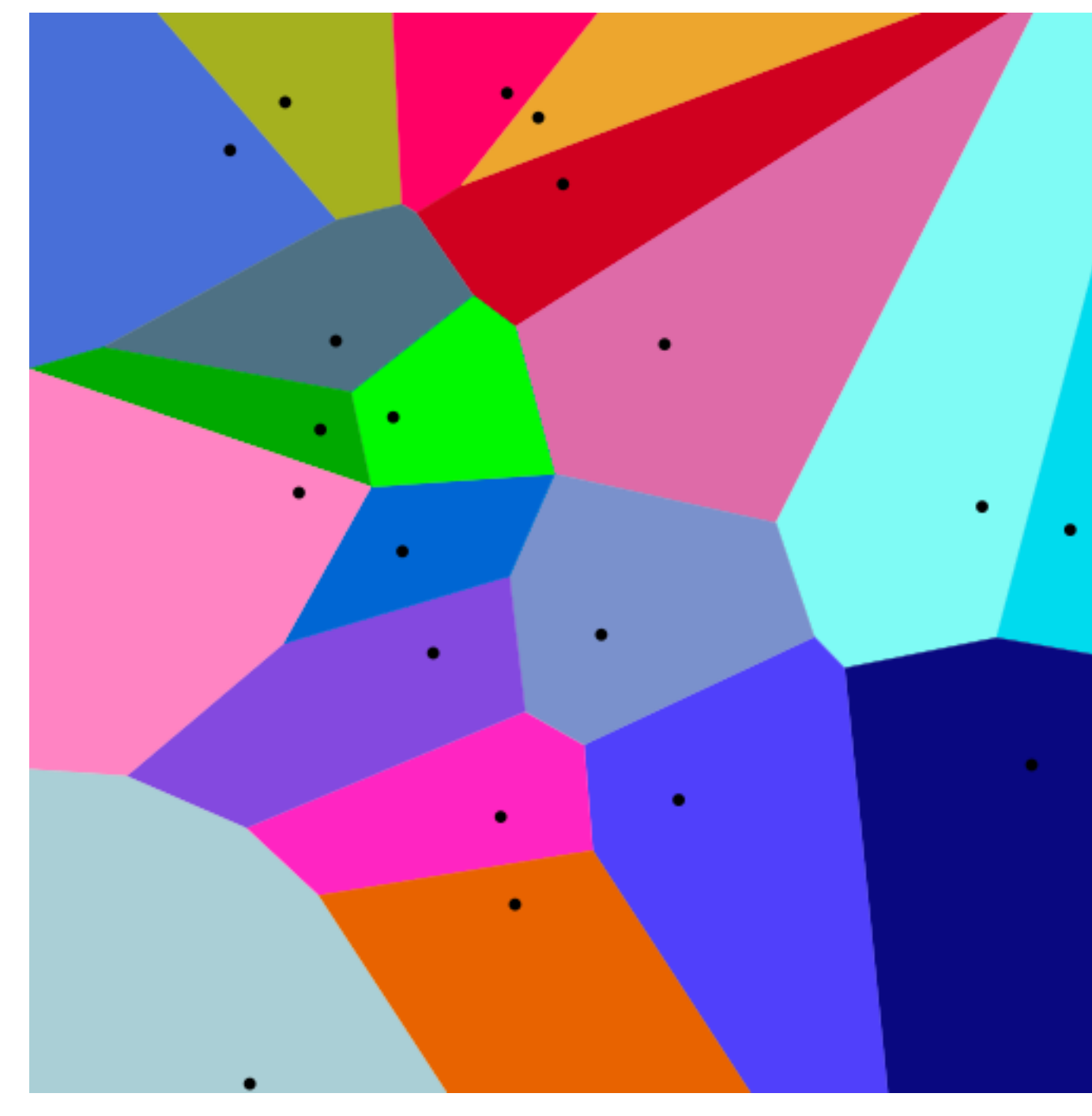

## Voronoi Examples

#### World Airports Voronoi

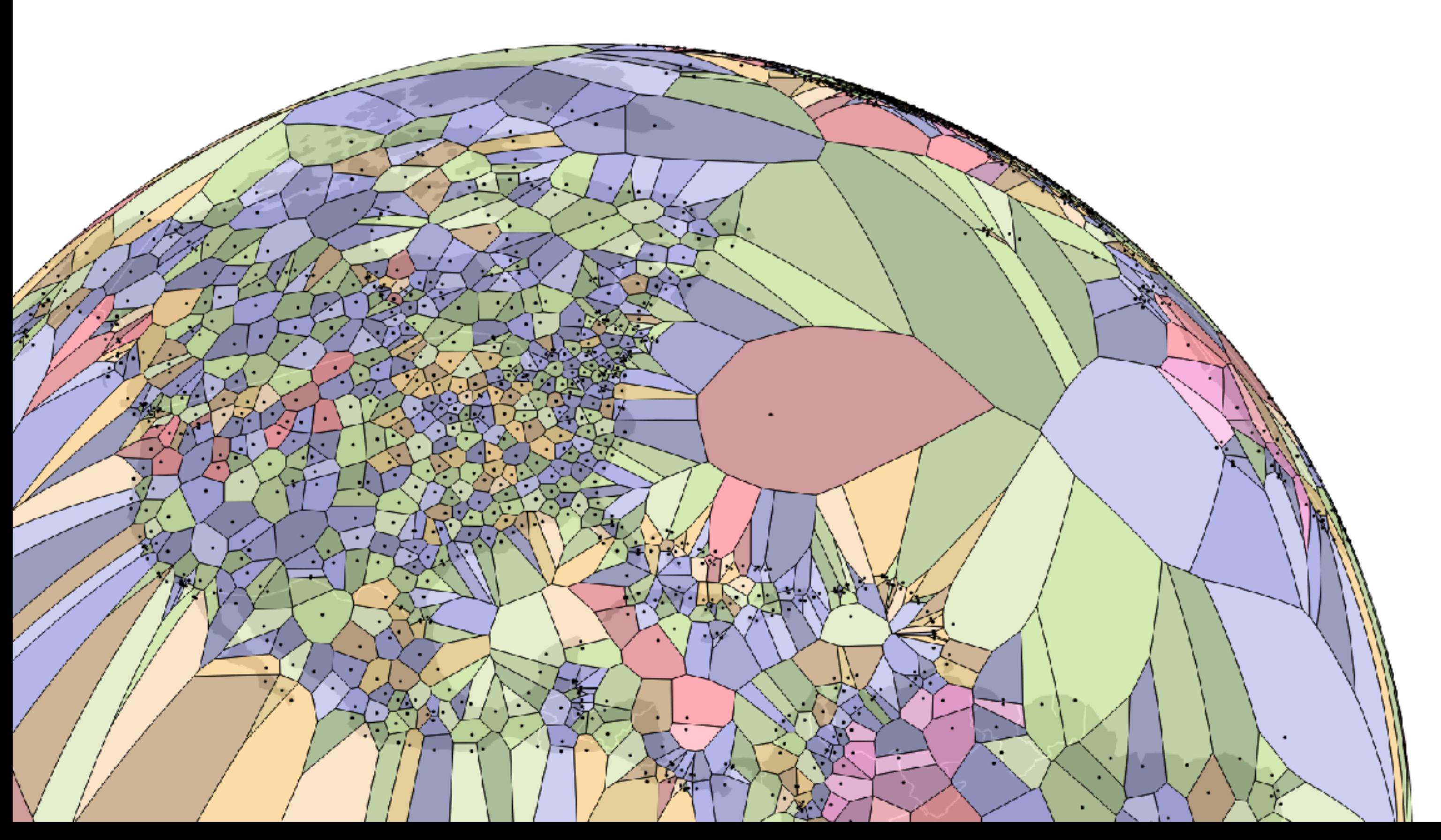

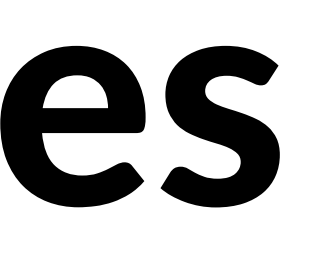

### Voronoi for Interaction

Useful for interaction: Increase size of target area to click/hover

Instead of clicking on point, hover in its region

<https://github.com/d3/d3-voronoi/>

#### Life expectancy versus GDP per Capita

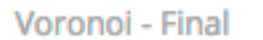

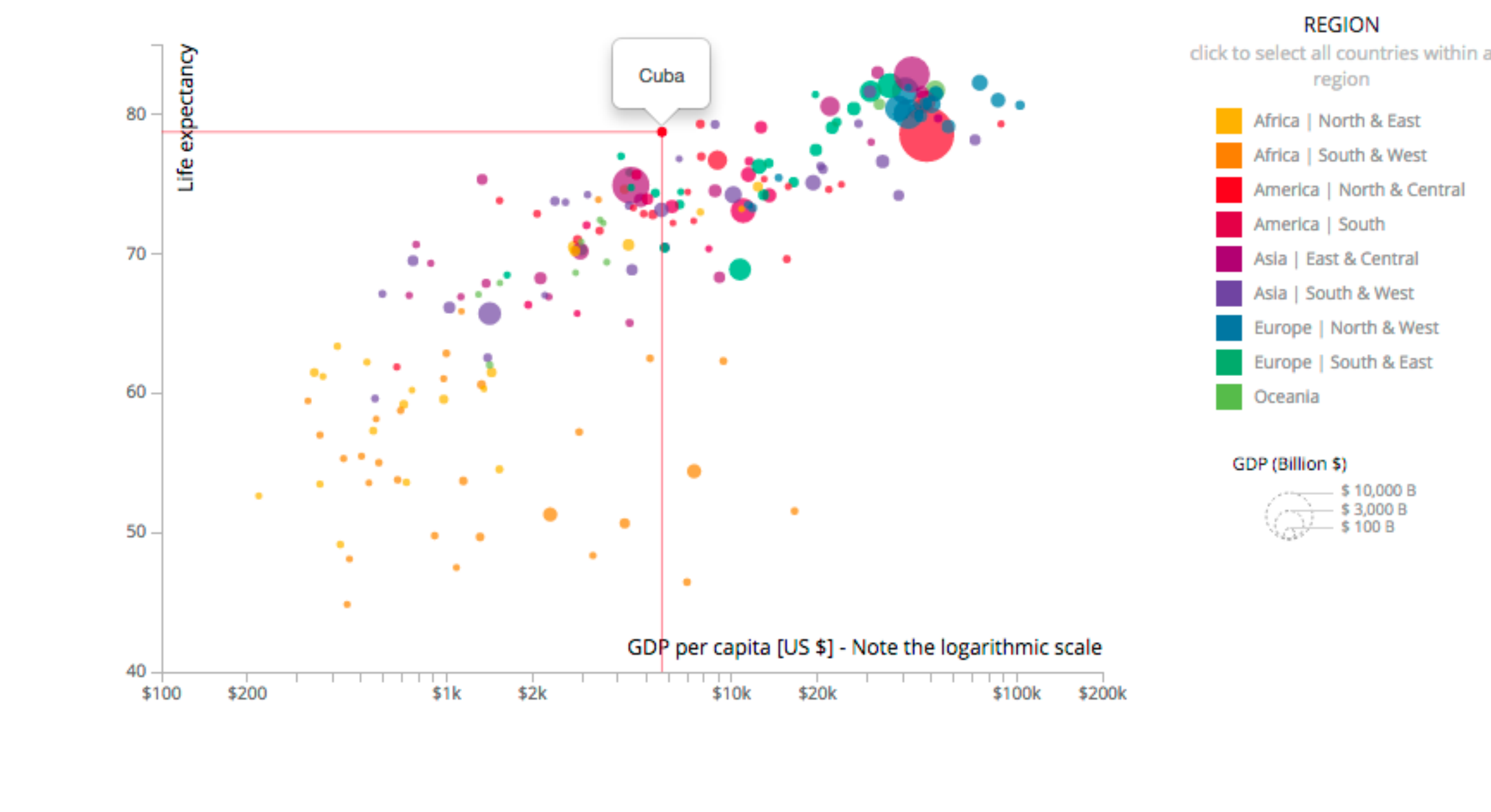

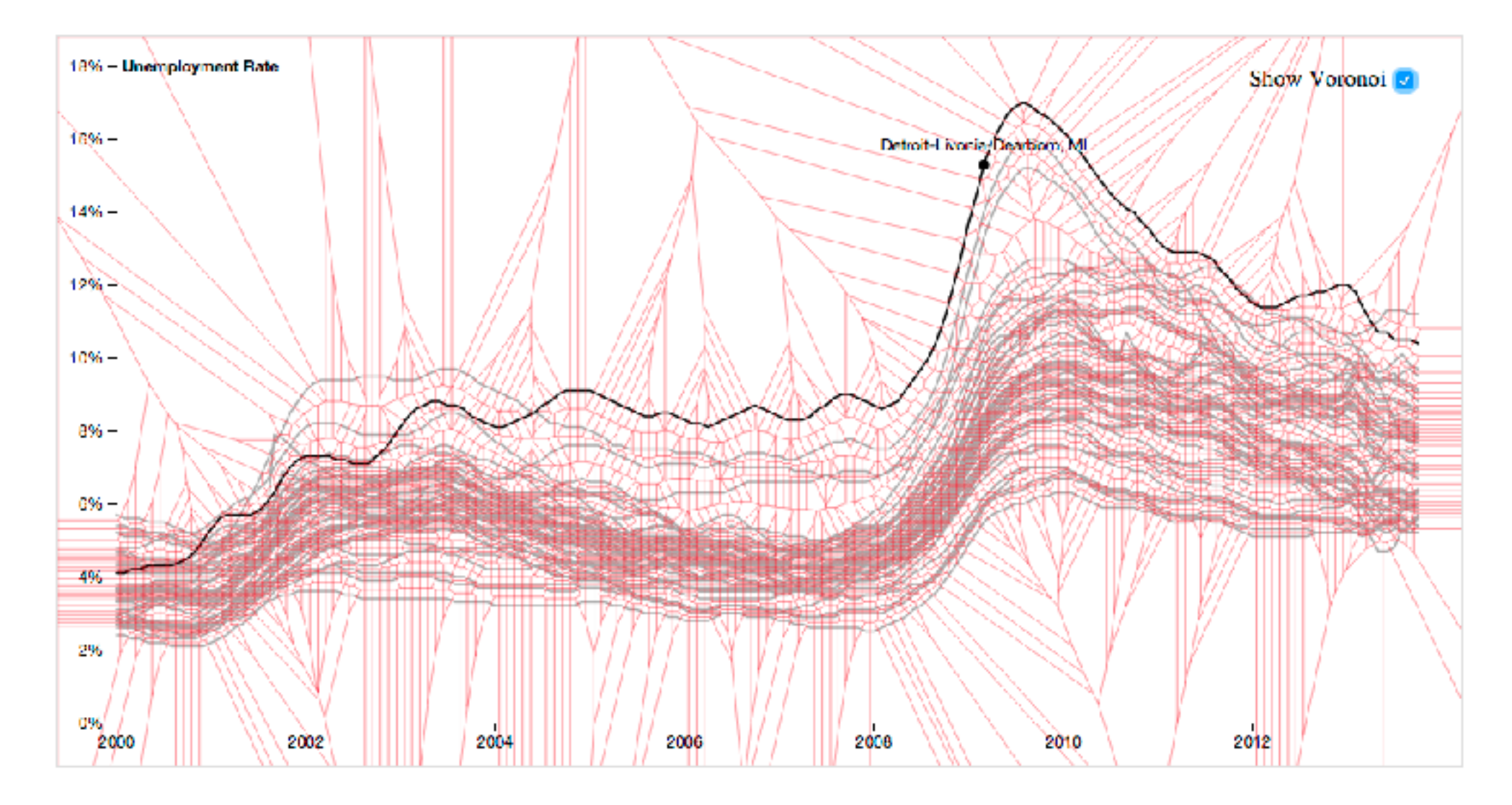

North & West

South & East

#### Design Critique

#### GapMinder - http://www.gapminder.org/tools

#### In breakout groups, find an interesting story using this tool.

Change the axes and/or visual channels that demonstrated a new insight to you!

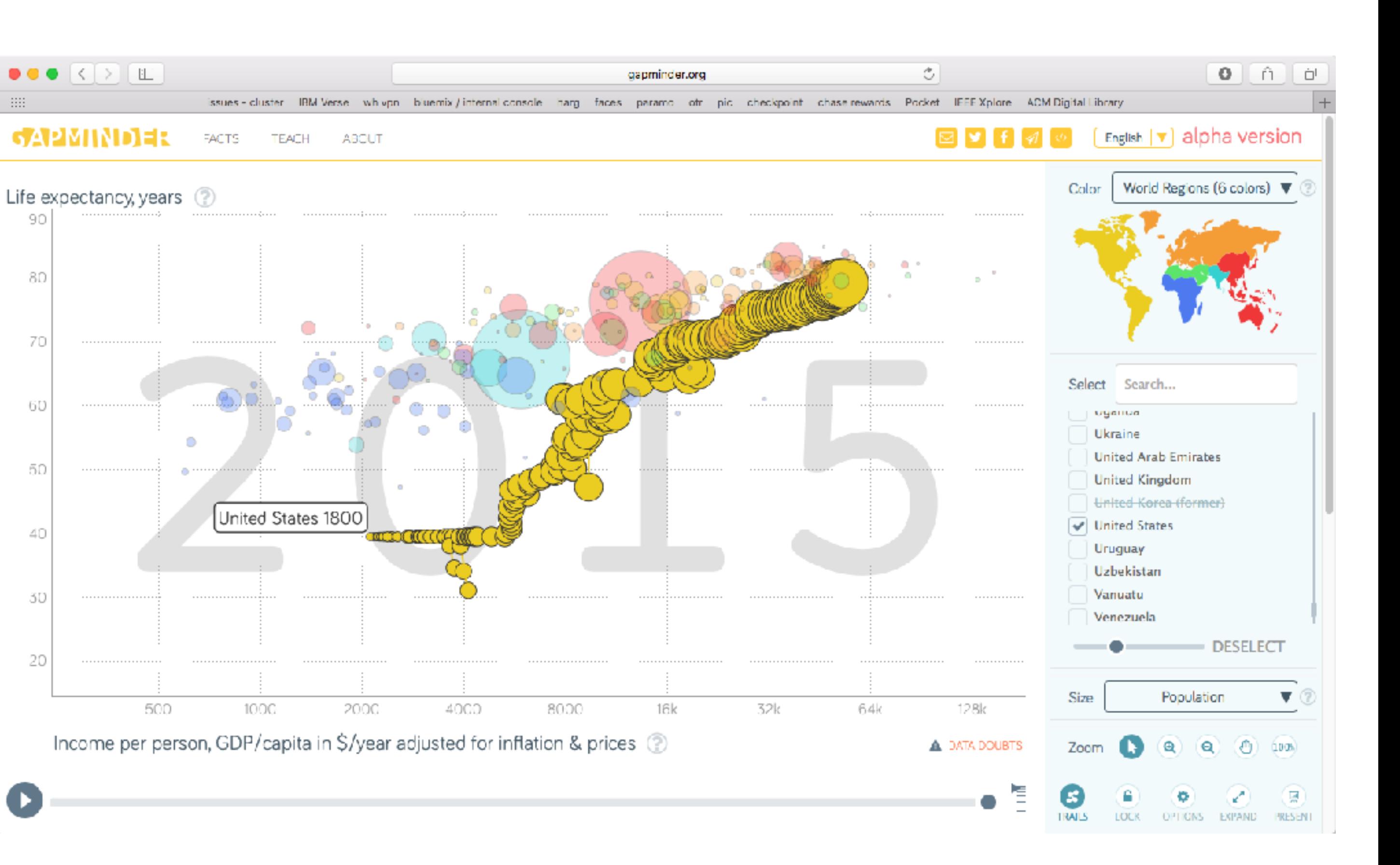

# Attribute aggregation

- 1) group attributes and compute a similarity score across the set
- 2) dimensionality reduction, to preserve meaningful structure

## Attribute aggregation

- **1) group attributes and compute a similarity score across the set**
- 2) dimensionality reduction, to preserve meaningful structure

# Clustering

- Classification of items into "similar" bins
- Based on similarity measures
	- Euclidean distance, Pearson correlation, ...
- Partitional Algorithms
	- divide data into set of bins
	- # bins either manually set (e.g., kmeans) or automatically determined (e.g., affinity propagation)
- Hierarchical Algorithms Produce "similarity tree" – dendrogram
- Bi-Clustering
- Clusters dimensions & records
- Fuzzy clustering
	- allows occurrence of elements in multiples clusters

# **Clustering Applications**

Clusters can be used to order (pixel based techniques) brush (geometric techniques) aggregate Aggregation cluster more homogeneous than whole dataset statistical measures, distributions, etc. more meaningful

### Clustered Heat Map

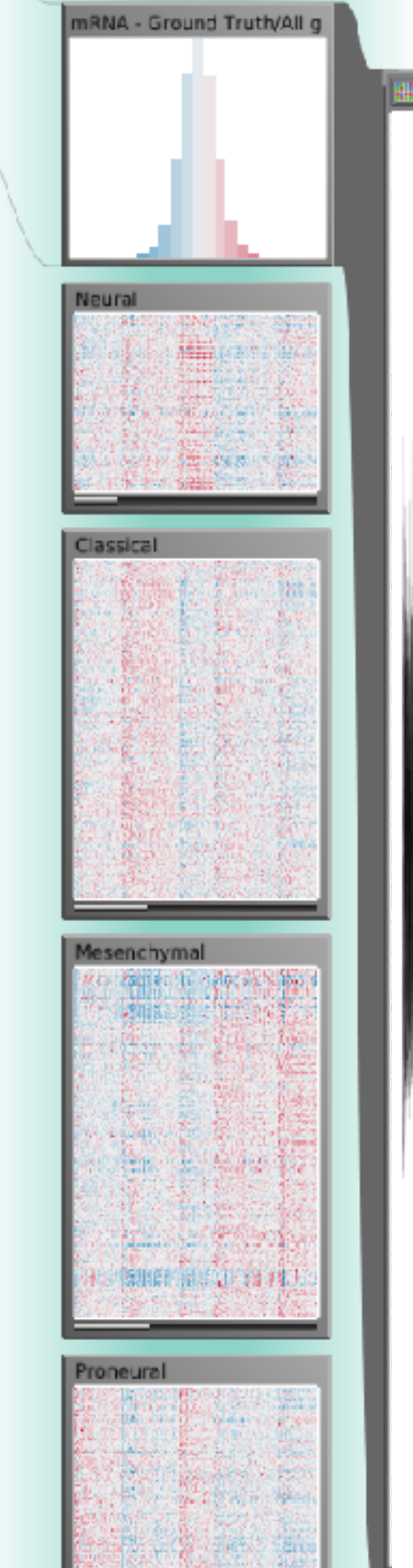

画番目

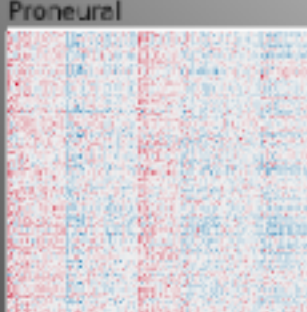

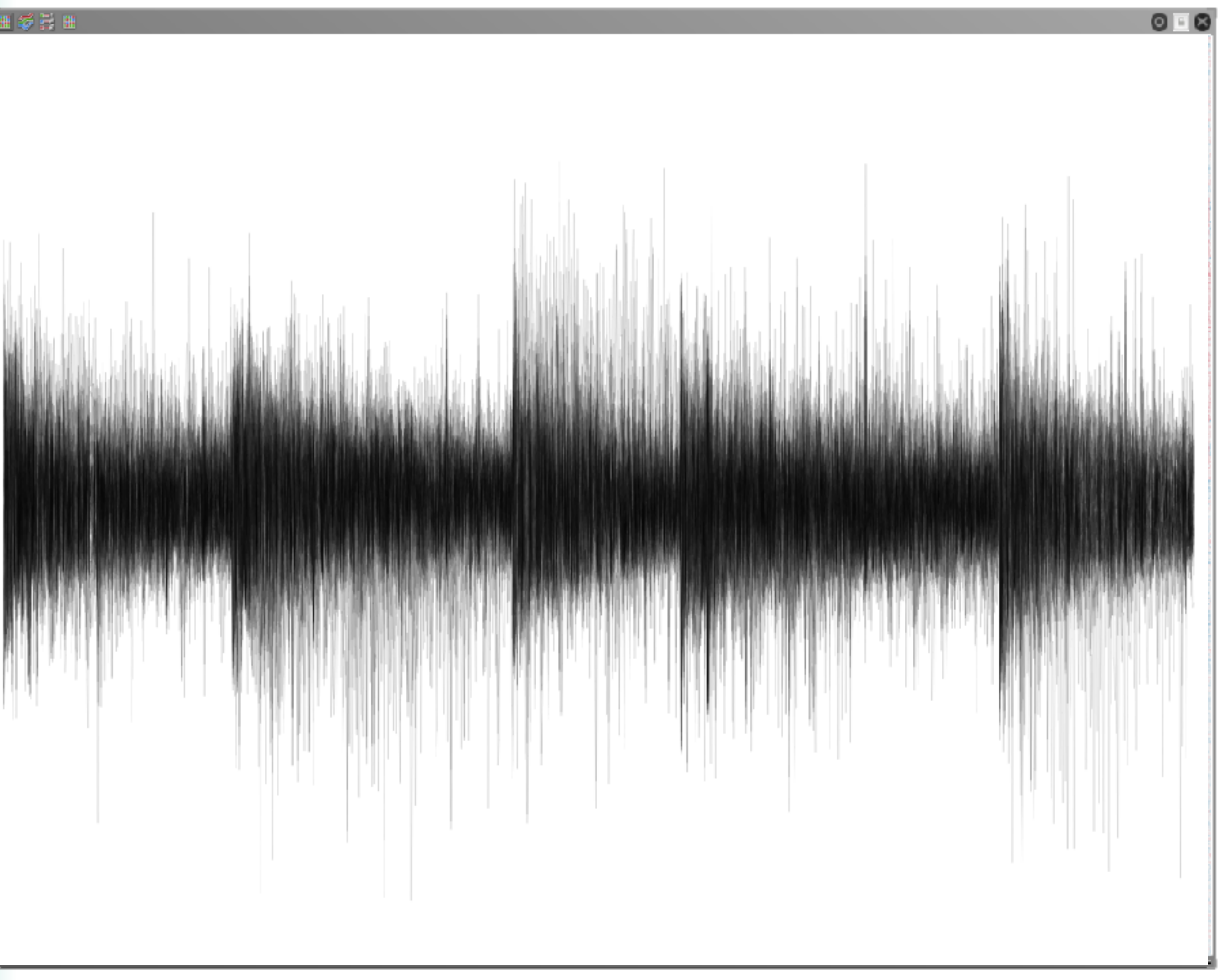

## Cluster Comparison

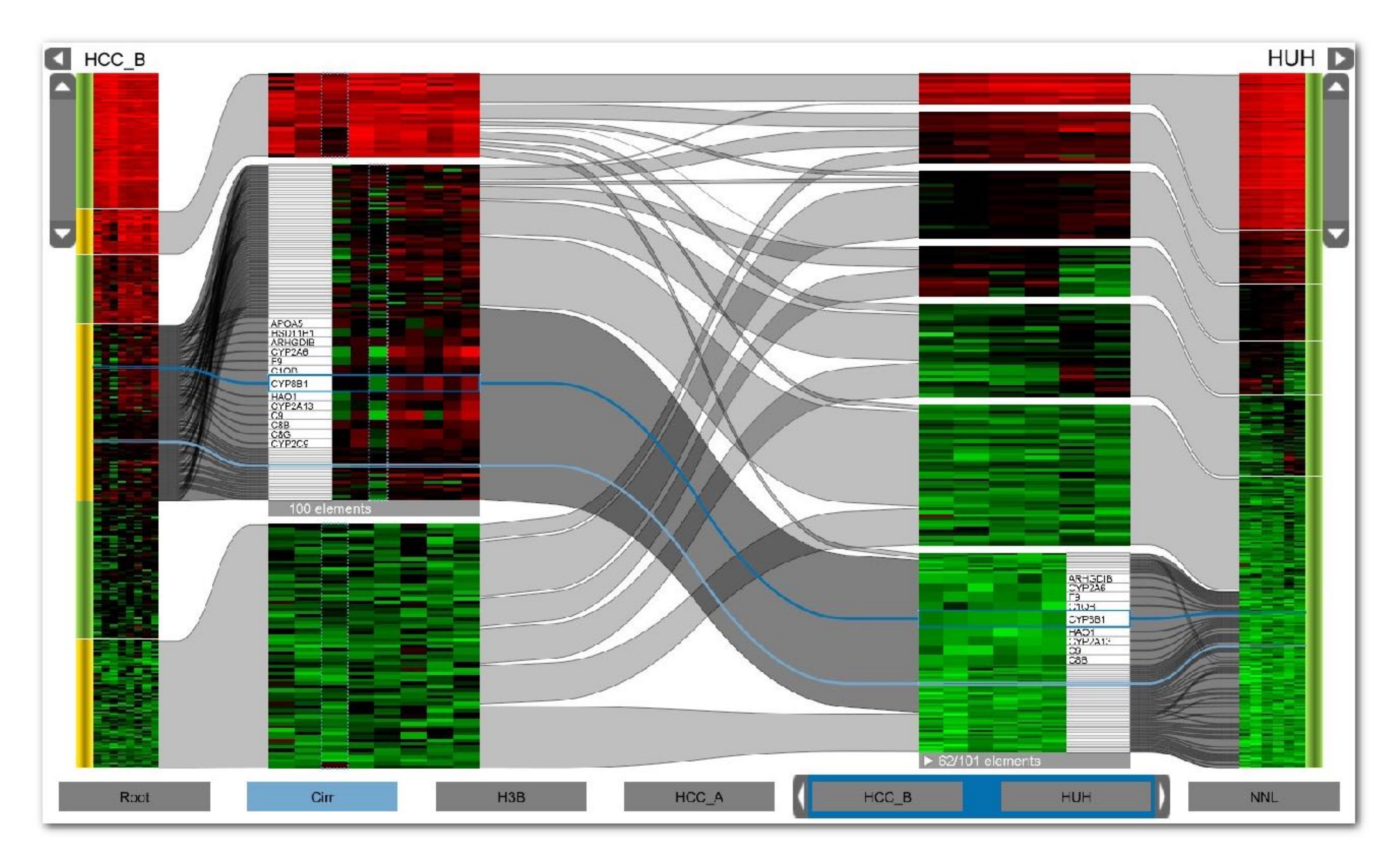

## Aggregation

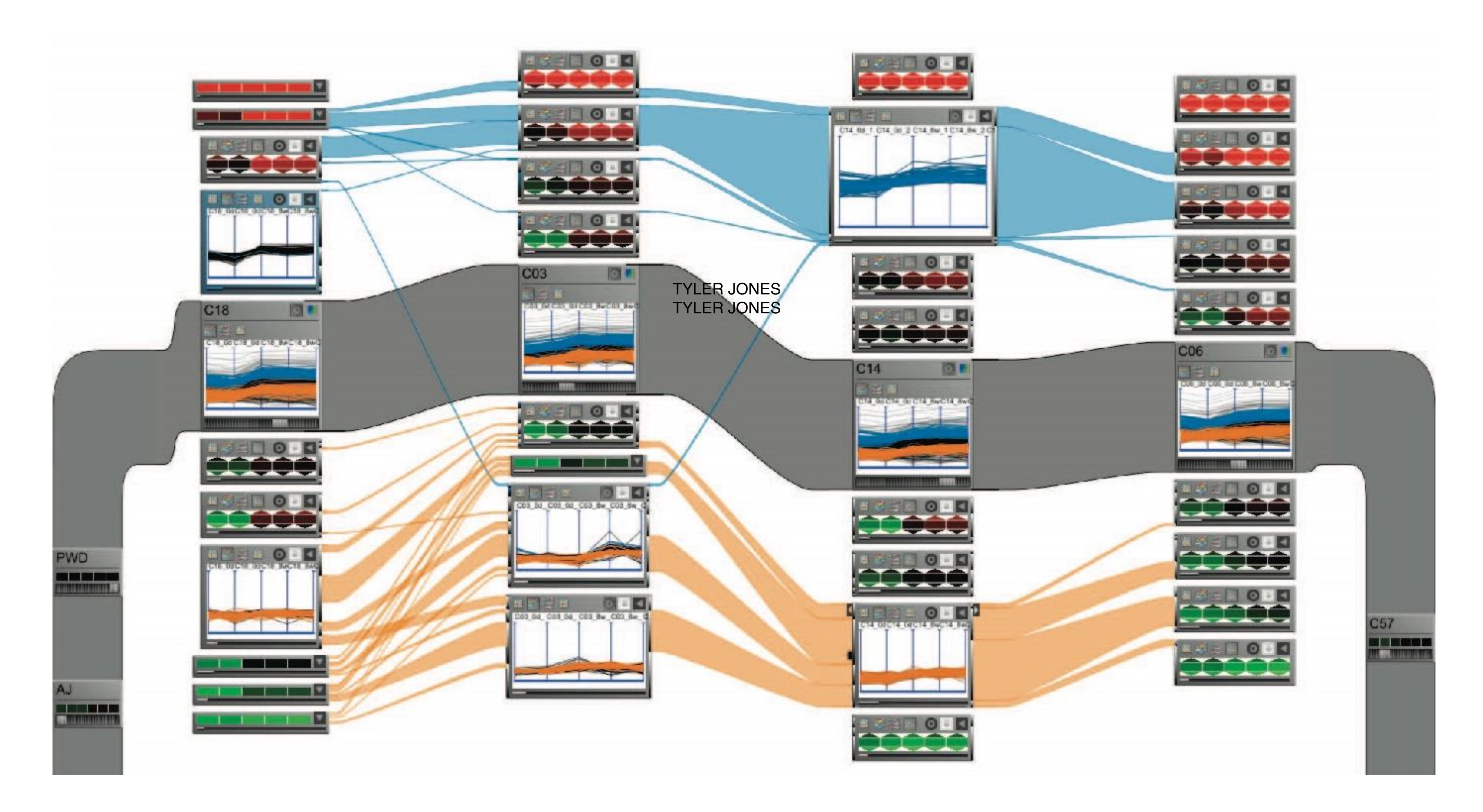

## Example: K-Means

#### Goal: Minimize aggregate intra-custer distance (*inertia*)

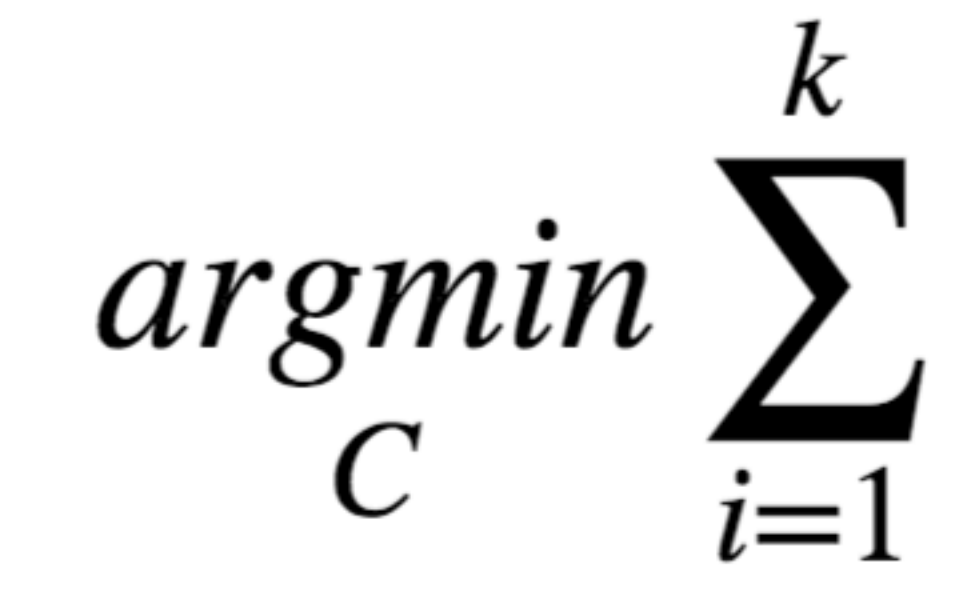

total squared distance from point to center of its cluster for euclidian distance: this is the variance measure of how internally coherent clusters are

$$
\sum_{x \in C_i} \|x - \mu_i\|^2
$$

# Lloyd's Algorithm

Input: set of records  $x_1 \ldots x_n$ , and k (nr clusters) Pick k starting points as centroids  $c_1 \dots c_k$ While not converged:

- 1. for each point *xi* find closest centroid *cj* 
	- for every *cj* calculate distance D(*xi , cj* )<br>(i
	- assign  $x_i$  to cluster *j* defined by smallest distance
- 2. for each cluster *j*, compute a new centroid *cj* by calculating the average of all  $x_i$  assigned to cluster *j*
- Repeat until convergence, e.g.,
	- no point has changed cluster
	- distance between old and new centroid below threshold
	- number of max iterations reached

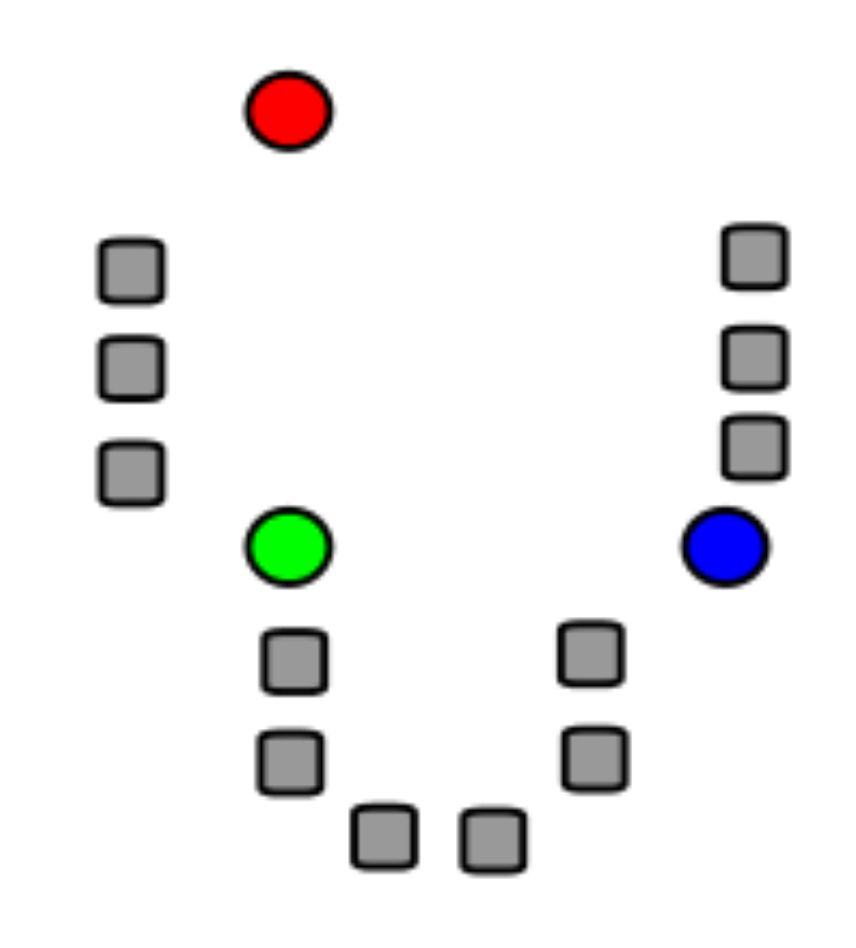

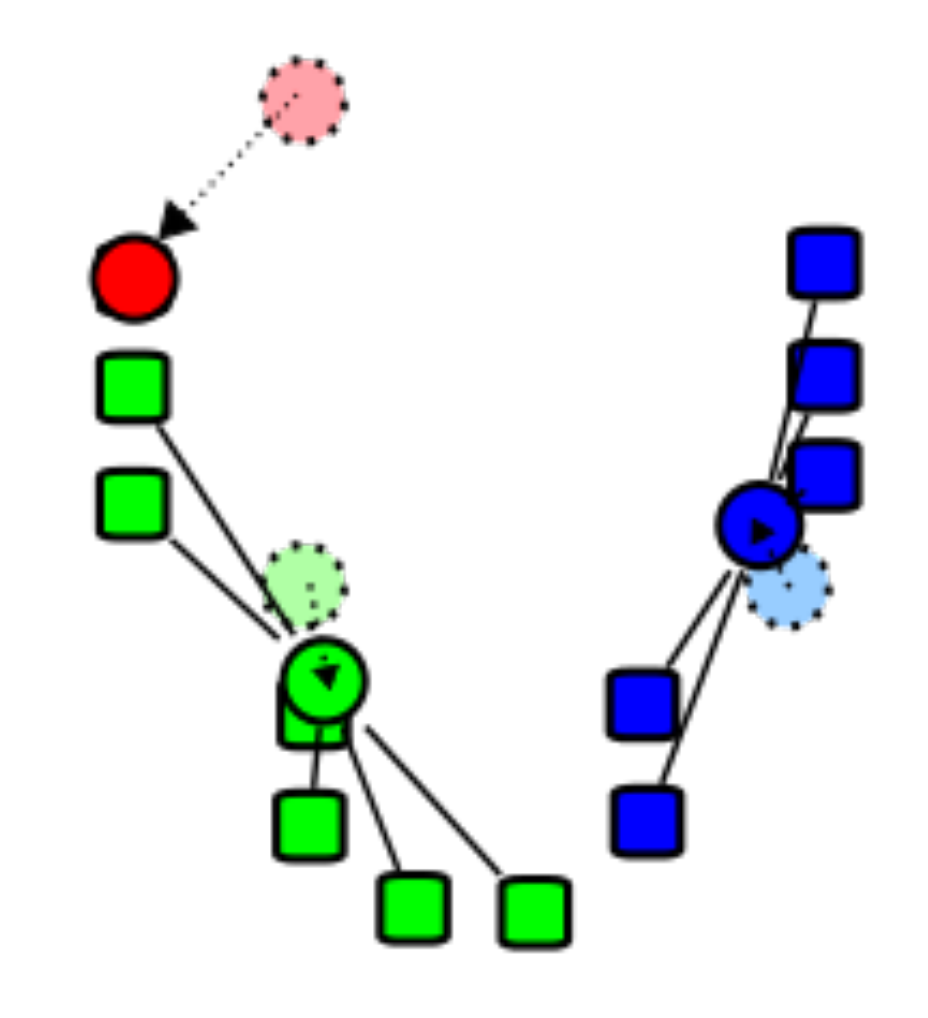

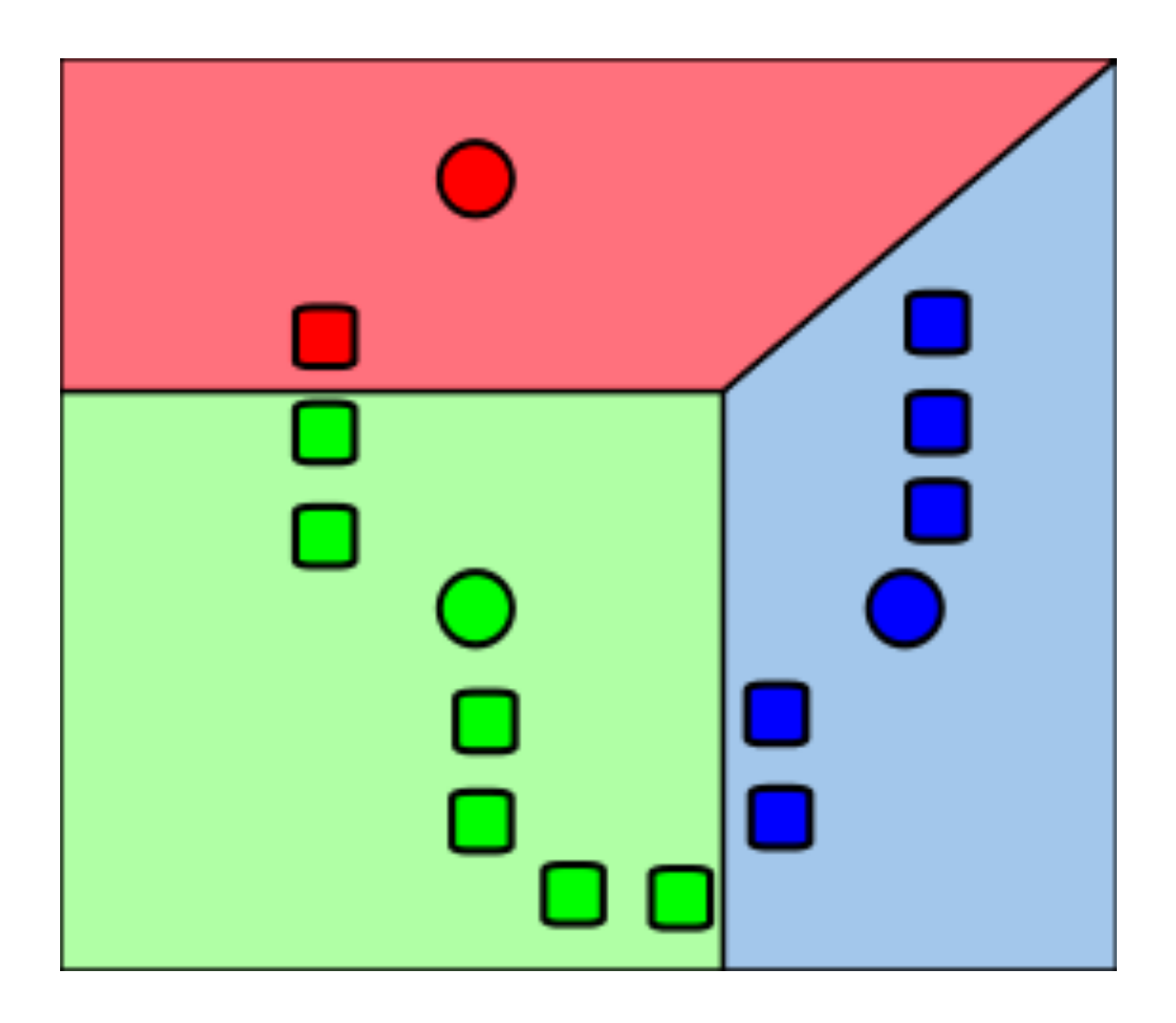

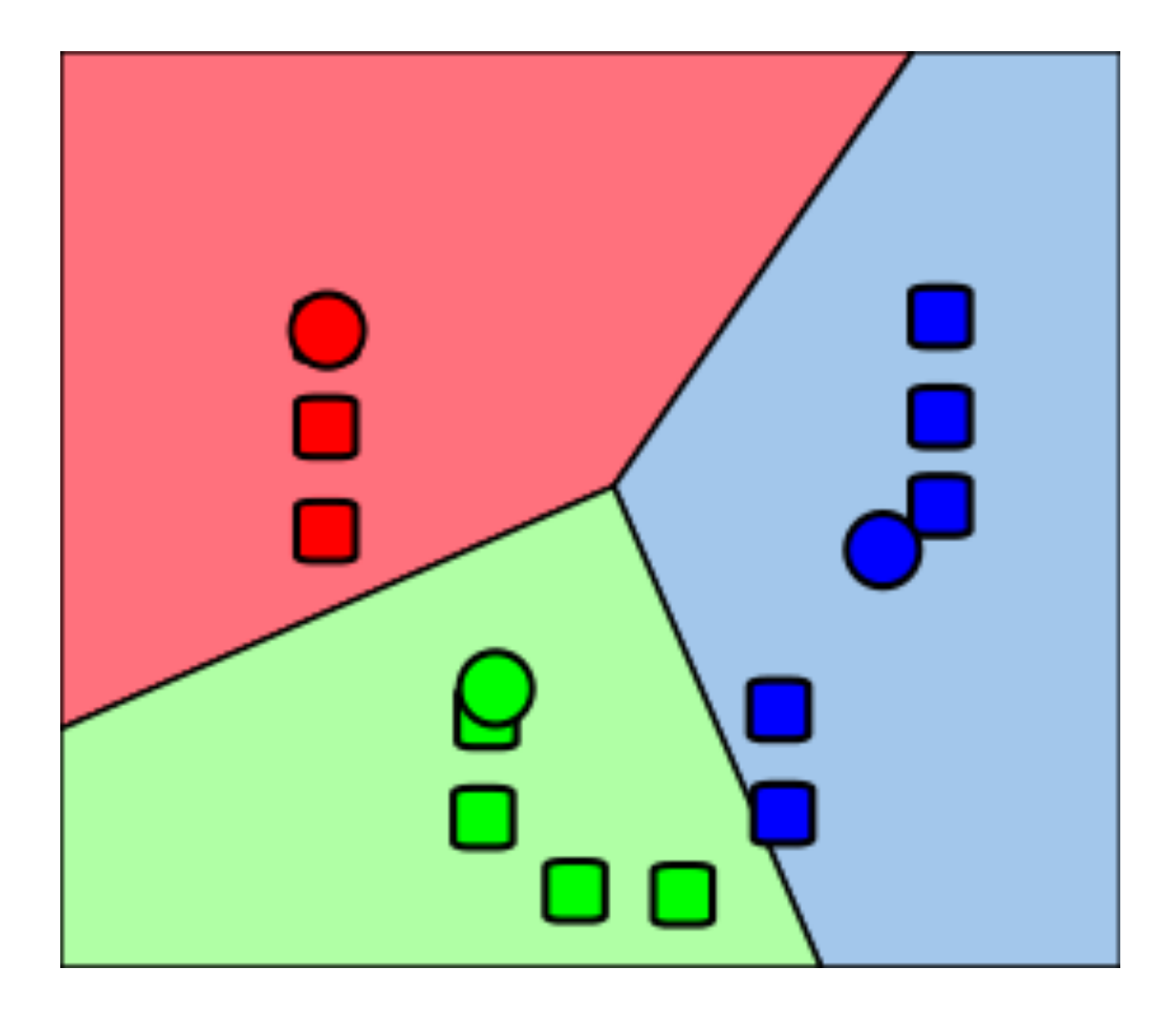

#### Illustrated

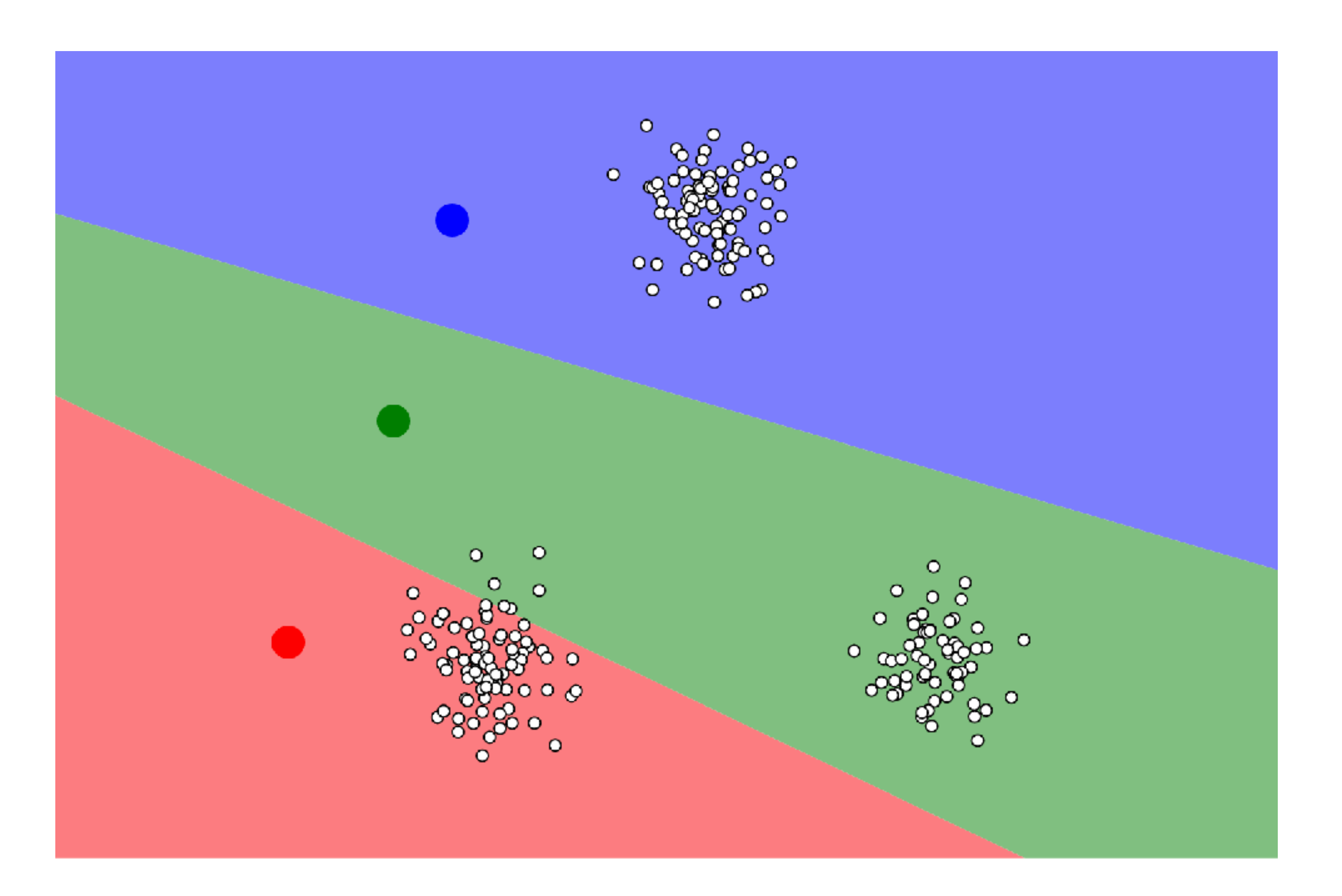

#### <https://www.naftaliharris.com/blog/visualizing-k-means-clustering/>

### Choosing K

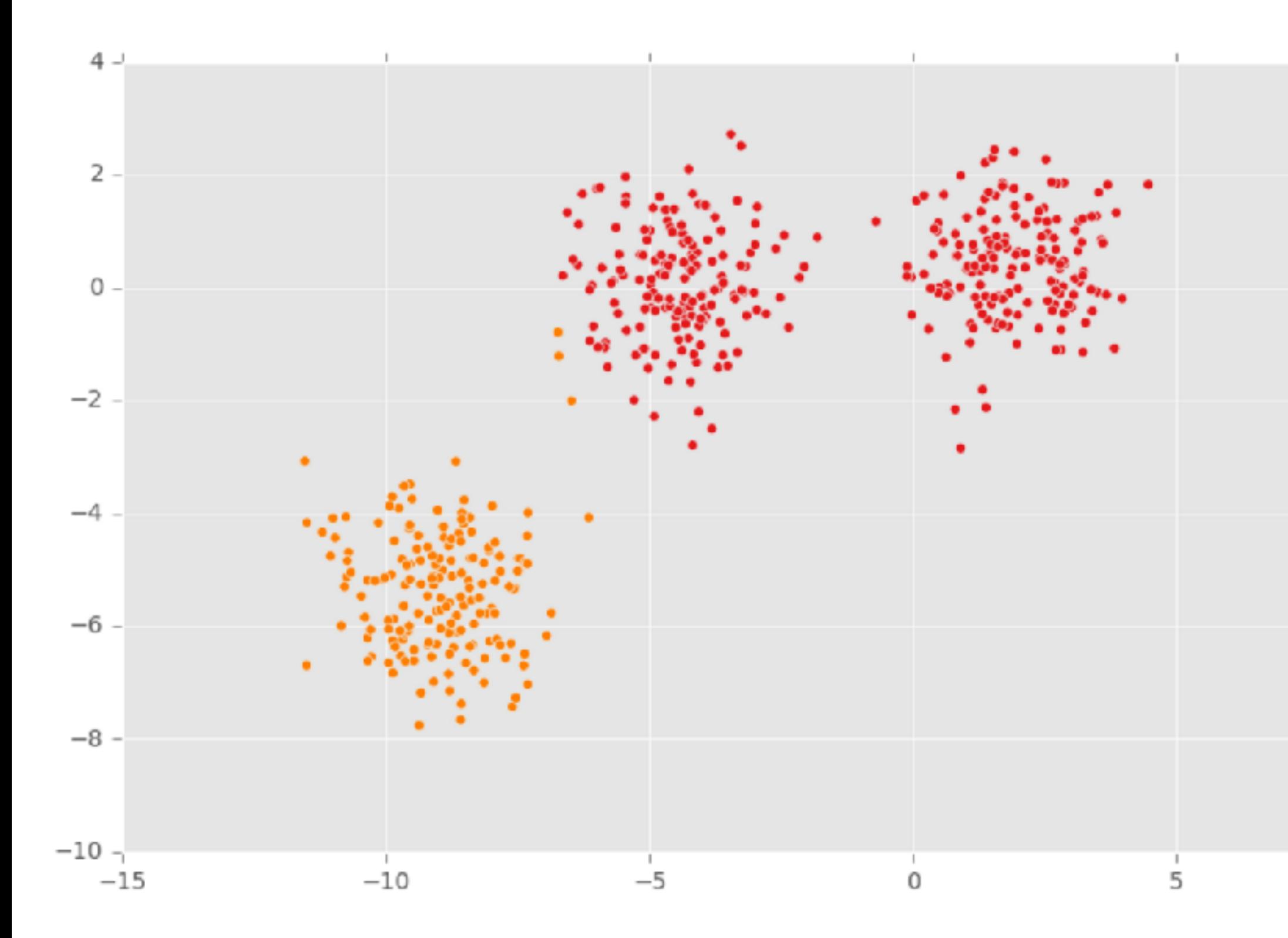

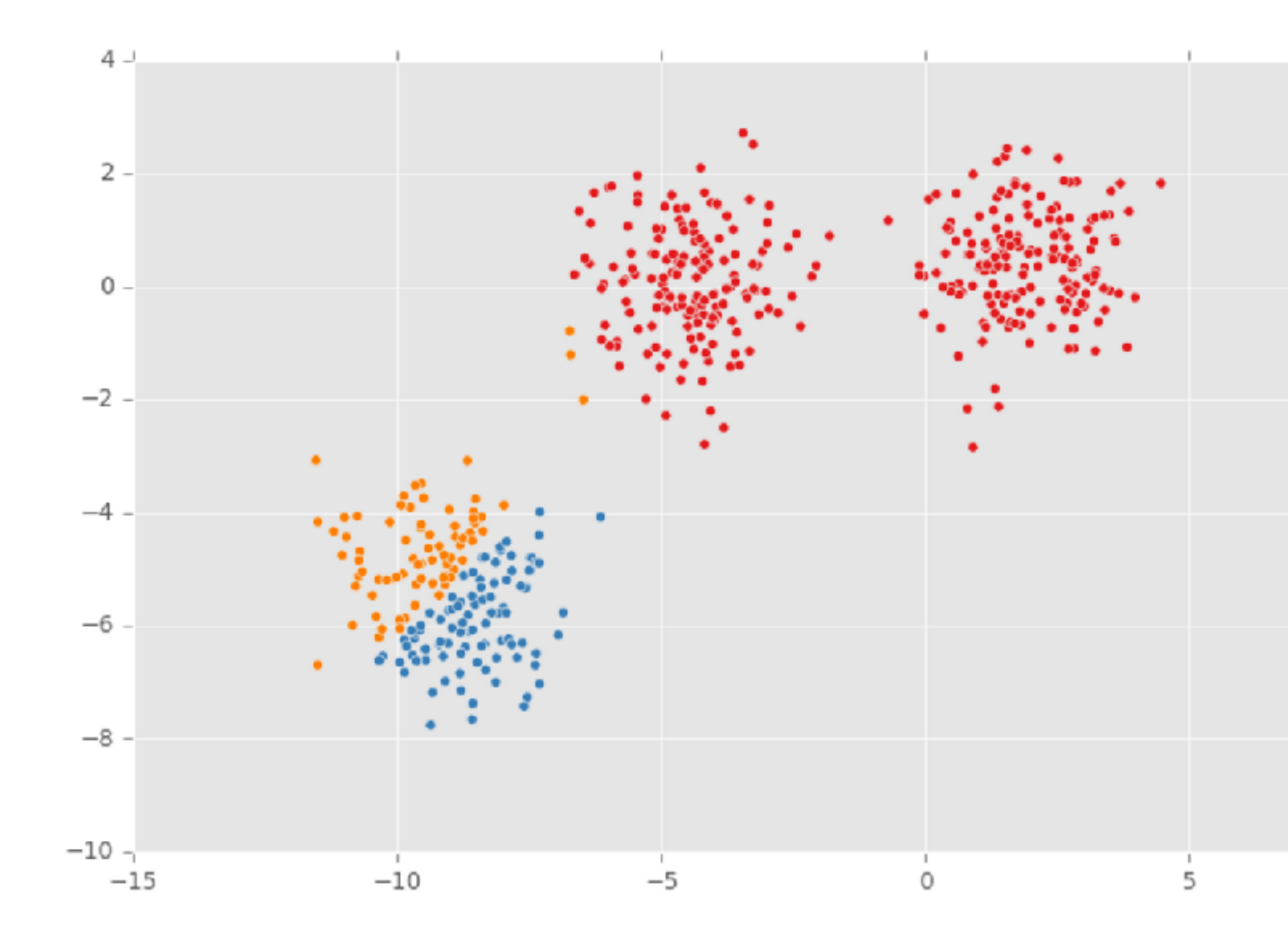

 $10$ 

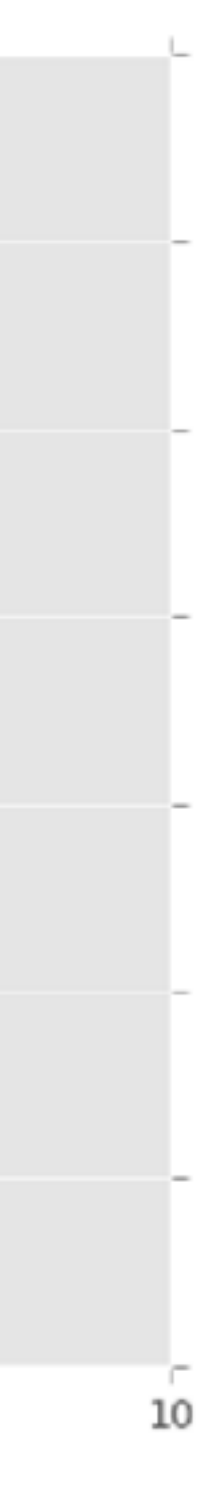

## Properties

Lloyds algorithm doesn't find a global optimum Instead it finds a local optimum It is very fast: common to run multiple times and pick the solution with the minimum inertia

## K-Means Properties

#### Assumptions about data: roughly "circular" clusters of equal size

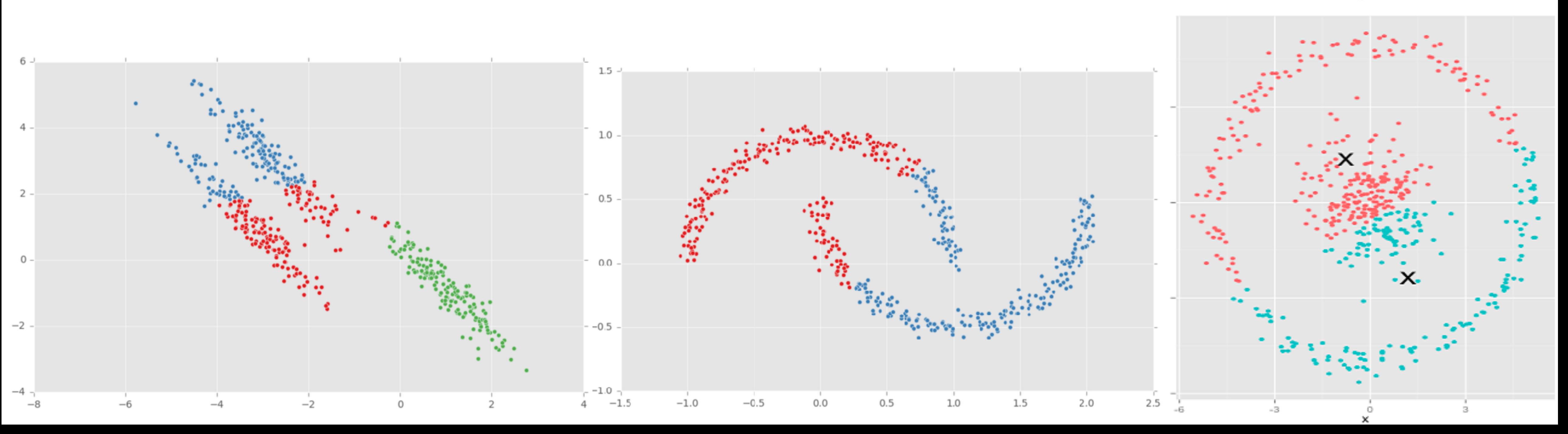

![](_page_57_Figure_3.jpeg)

![](_page_57_Figure_4.jpeg)

### K-Means Unequal Cluster Size

![](_page_58_Figure_1.jpeg)

http://stats.stackexchange.com/questions/133656/how-to-understand-the-drawbacks-of-k-means

![](_page_58_Figure_3.jpeg)

#### K-means assignments

## Hierarchical Clustering

Two types: **agglomerative** clustering start with each node as a cluster and merge **divisive** clustering start with one cluster, and split

![](_page_59_Figure_3.jpeg)

![](_page_59_Picture_4.jpeg)

## **Agglomerative Clustering Idea**

## **Agglomerative Clustering Idea**

![](_page_61_Figure_1.jpeg)

# Linkage Criteria

#### How do you define similarity between two clusters to be merged (A and B)?

- use maximum linkage distance
- use minimum linkage distance
- use average linkage distance
- use centroid distance

![](_page_62_Picture_40.jpeg)

## F+C Approach, with Dendrograms

![](_page_63_Figure_1.jpeg)

#### **Hierarchical Parallel Coordinates**

![](_page_64_Figure_1.jpeg)

**Fua 1999** 

![](_page_64_Picture_3.jpeg)

# Attribute aggregation

- 1) group attributes and compute a similarity score across the set
- **2) dimensionality reduction, to preserve meaningful structure**

# **Dimensionality Reduction**

- Reduce high dimensional to lower dimensional space
- Preserve as much of variation as possible
- Plot lower dimensional space *Principal Component Analysis (PCA)*
	- linear mapping, by order of variance

![](_page_66_Figure_5.jpeg)

![](_page_66_Picture_6.jpeg)

![](_page_67_Picture_0.jpeg)

![](_page_67_Figure_1.jpeg)

 $\mathsf X$ 

![](_page_67_Figure_3.jpeg)

![](_page_67_Picture_4.jpeg)

## Multidimensional Scaling

- Nonlinear, better suited for some DS
- Multiple approaches
- Works based on projecting a similarity matrix
	- How do you compute similarity?
	- How do you project the points?
- Popular for text analysis

![](_page_68_Figure_7.jpeg)

[Doerk 2011]

## **Probing Projections**

![](_page_69_Figure_1.jpeg)

![](_page_69_Figure_3.jpeg)